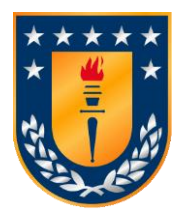

## UNIVERSIDAD DE CONCEPCIÓN FACULTAD DE CIENCIAS NATURALES Y OCEANOGRÁFICAS

# **DIVERSIDAD Y ESTRUCTURACIÓN DE METAZOA EN LA FOSA DE ATACAMA MEDIANTE ANÁLISIS DE ADN AMBIENTAL**

SEMINARIO DE TÍTULO PRESENTADO AL DEPARTAMENTO DE OCEANOGRAFÍA DE LA UNIVERSIDAD DE CONCEPCIÓN PARA OPTAR AL TÍTULO DE BIÓLOGO MARINO.

> Por: Cristóbal Alexis Neira Pando. Profesor patrocinante: Dr. Rubén Escribano Directora de Tesis: Dra. Carolina González.

> > Concepción, Chile

2023

## **UNIVERSIDAD DE CONCEPCION DEPARTAMENTO DE OCEANOGRAFIA**

**Este Seminario de Título ha sido realizado en el Departamento de Oceanografía de la Facultad de Ciencias Naturales y Oceanográficas.**

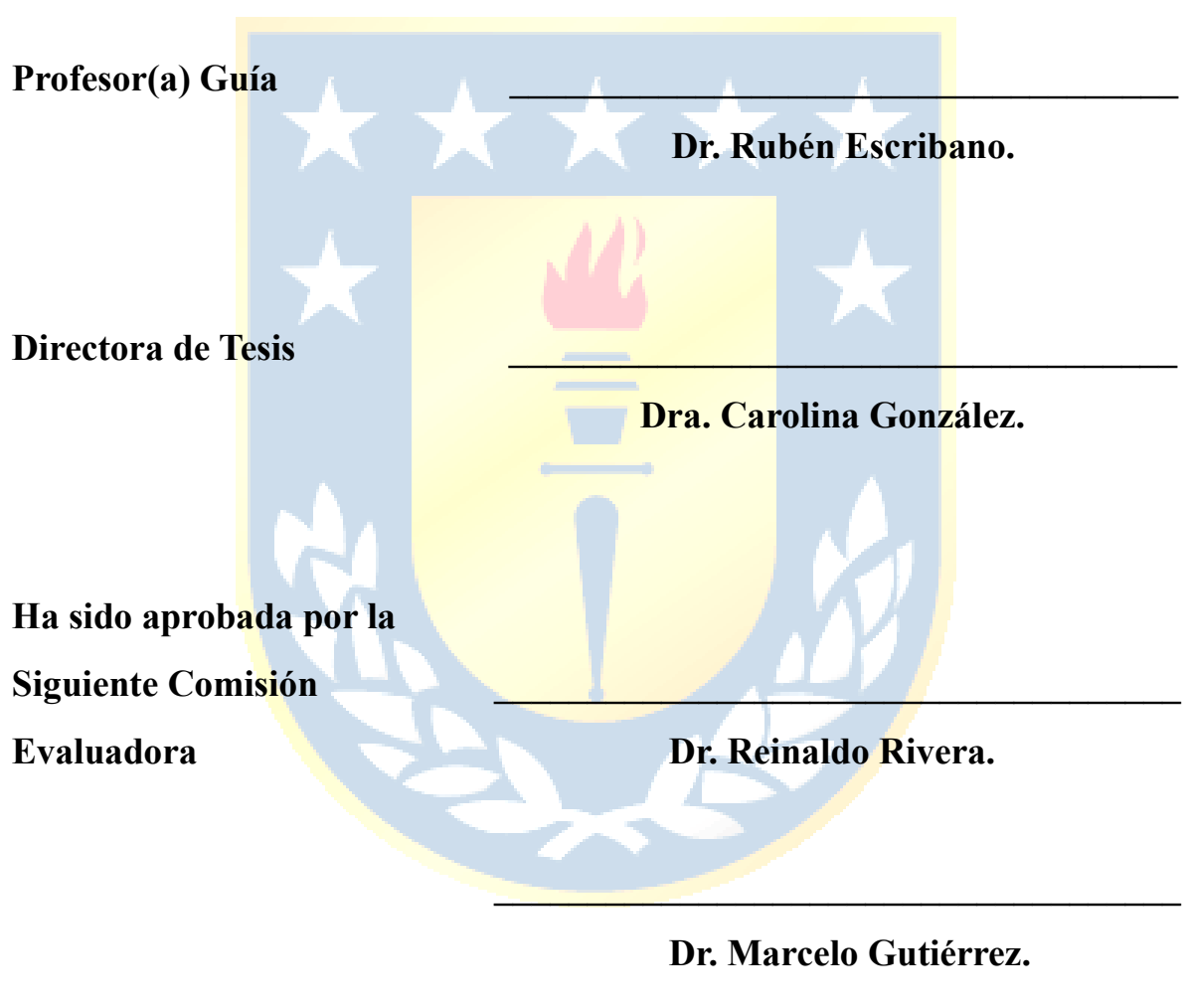

**Jefe de Carrera \_\_\_\_\_\_\_\_\_\_\_\_\_\_\_\_\_\_\_\_\_\_\_\_\_\_\_\_\_\_\_\_\_\_\_\_\_**

 **Dr. Ariel Valenzuela.**

#### **AGRADECIMIENTOS**

Quisiera expresar mi profundo agradecimiento a todas las personas que han desempeñado un papel significativo en la culminación de este proyecto de tesis.

En primer lugar, agradezco a mi familia por brindarme un apoyo emocional inquebrantable y una comprensión inigualable a lo largo de esta etapa. Mi madre, Sandra Pando, ha sido un pilar fundamental, ofreciendo palabras de aliento constante y una presencia reconfortante que ha impulsado mi motivación. A mi padre, Claudio Neira, le agradezco por transmitirme la sabiduría para enfrentar los desafíos diarios y no rendirme, y a mi hermano, Claudio Esteban Neira, quien siempre ha confiado en mí. Además, quiero rendir un especial tributo a mi abuelo, Pablo Pando, cuya presencia y apoyo han sido fundamentales a lo largo de mi vida, y a quien recordaré con cariño. A mis amistades, les agradezco por ser aquellos que restauraron mi confianza en momentos de duda y por ser un refugio y contención en medio de la adversidad.

Un agradecimiento especial se dirige a mi directora de tesis, Carolina González. A pesar de su rigurosidad, siempre tuvo palabras o acciones que inspiraban confianza, haciendo que sintiera que podía alcanzar mis objetivos. Aprecio su paciencia incansable al compartir sus conocimientos, siendo esencial para el éxito de este proceso. Al Dr. Rubén Escribano, agradezco por abrirme las puertas para llevar a cabo esta investigación y por compartir su tiempo, orientación y sabiduría. También, mi gratitud al Dr. Reinaldo Rivera por su trato siempre amable y por permitirme utilizar su oficina durante la elaboración de esta tesis.

Expreso mi sincero agradecimiento a mis compañeros de carrera, quienes han sido una parte invaluable de mi trayectoria académica. Compartir este recorrido con ellos ha hecho que cada desafío sea más llevadero y cada logro más significativo.

Un reconocimiento especial va dirigido a mis adoradas mascotas, en particular a mi perrita Gretel, cuya compañía y alegría han sido un faro de positividad durante las largas horas dedicadas a este trabajo.

# ÍNDICE

<span id="page-3-0"></span>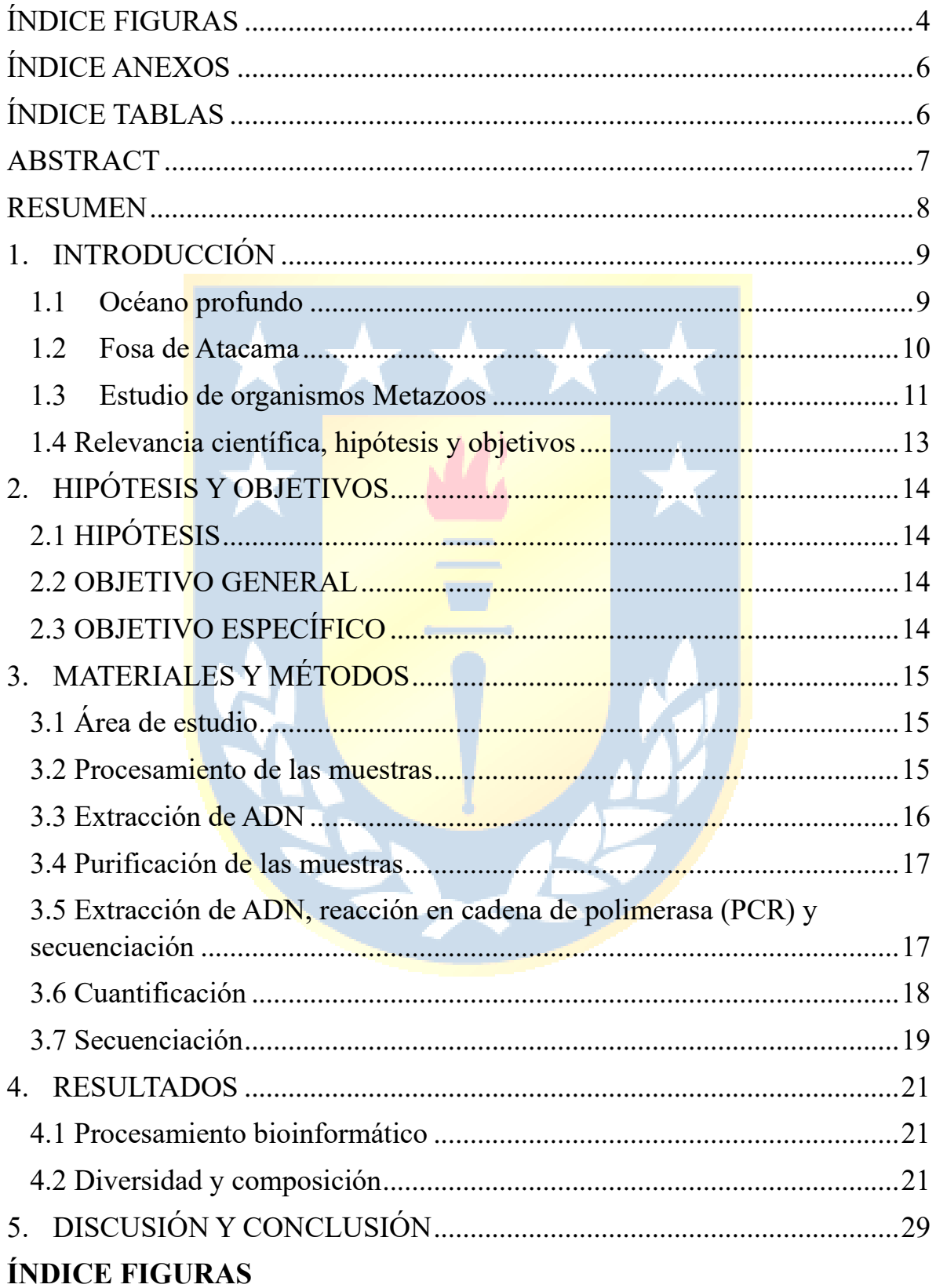

**Figura 1:** [Mapa del Anillo de Fuego del Pacífico demarcado por la zona](#page-9-1)  [destacada de rojo y la ubicación de algunas fosas oceánicas, incluyendo la Fosa](#page-9-1)  [de Atacama en el Océano Pacífico Sur Oriental](#page-9-1) ..............................................10

**Figura 2:** [Estaciones de muestreo para el análisis de ADN ambiental](#page-14-3)  [metabarcoding del gen 18S en la Fosa de Atacama del Pacífico Sur Oriental.](#page-14-3) [..........................................................................................................................15](#page-14-3)

**Figura 3:** [Electroferograma de biblioteca de secuenciación. Se muestra el](#page-17-1)  [electroferograma obtenido con el instrumento Fragment Analyzer del rRNA](#page-17-1)  [18S. En rojo se muestra el tamaño promedio de la biblioteca. En el eje X se ve](#page-17-1)  el tamaño de los amplicones (pares de bases), y en el eje Y las unidades de [fluorescencia relativa \(RFU\). LM y UM son marcadores de la corrida para](#page-17-1)  [alinear las muestras con el Ladder, LM= Lower marker; UM= Upper marker.](#page-17-1)

[..........................................................................................................................18](#page-17-1)

**Figura 4:** [Curva de rarefacción. Se indica que se obtuvo una buena cobertura](#page-20-3)  en el muestreo por lo que, aunque aumente el número de individuos la cobertura [será igual...........................................................................................................21](#page-20-3)

**Figura 5:** (A) Diversidad y abundancia relativa de los filos encontrados con el [gen 18S en la Fosa de Atacama. Los filos Nematoda \(39.47%\) Arthropoda](#page-22-0)   $(27.27%)$  y Annelida  $(10.34%)$ , fueron los de mayor abundancia relativa en las [cuatro estaciones. \(B\) Porcentaje de diversidad clasificada \(95.05%\) y no](#page-22-0)  [clasificada \(4.95%\) a nivel de filo en las cuatro estaciones en la Fosa de](#page-22-0)  [Atacama............................................................................................................23](#page-22-0)

**Figura 6:** (A) Abundancia relativa de los 10 órdenes más predominantes en la [Fosa de Atacama para las cuatro estaciones de muestreo. Los órdenes no](#page-24-0)  [clasificados \(37. %\), Monhysterida \(22.64%\) y Calanoida \(5.80%\), fueron los](#page-24-0)  [órdenes con mayor abundancia relativa encontrados. \(B\) Porcentaje de total de](#page-24-0)  [ordenes clasificados \(58.05%\) y no clasificados \(41.95%\).](#page-24-0) ............................25

**Figura 7:** [Abundancia relativa de las 10 familias más predominantes con el gen](#page-26-0)  [18S para las cuatro estaciones de muestreo sobre la Fosa de Atacama. Las](#page-26-0)  [Familia\\_unclassified \(69.12%\), Metazoa\\_\(Animalia\)\\_unclassified \(4.95%\) y](#page-26-0)  [Capitellidae \(4.71%\), fueron las familias con mayor abundancia relativa. \(B\)](#page-26-0)  [Porcentaje de Familias clasificadas \(25.93%\) y no clasificadas \(74.07%\)......27](#page-26-0)

**Figura 8:** [\(A\) Análisis de Cluster. \(B\) escalamiento multidimensional no](#page-27-0)  métrico (NMDS). [.............................................................................................28](#page-27-0)

## <span id="page-5-0"></span>**ÍNDICE ANEXOS**

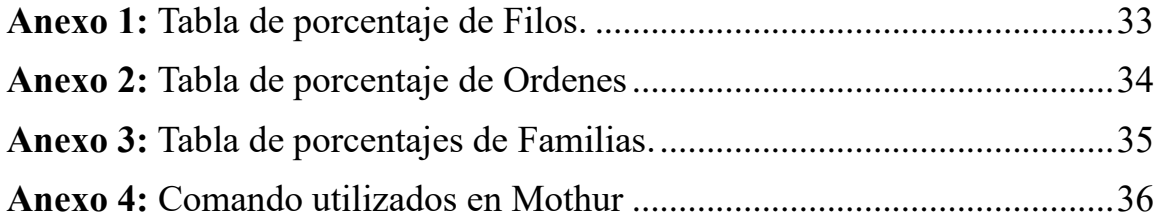

# <span id="page-5-1"></span>**ÍNDICE TABLAS**

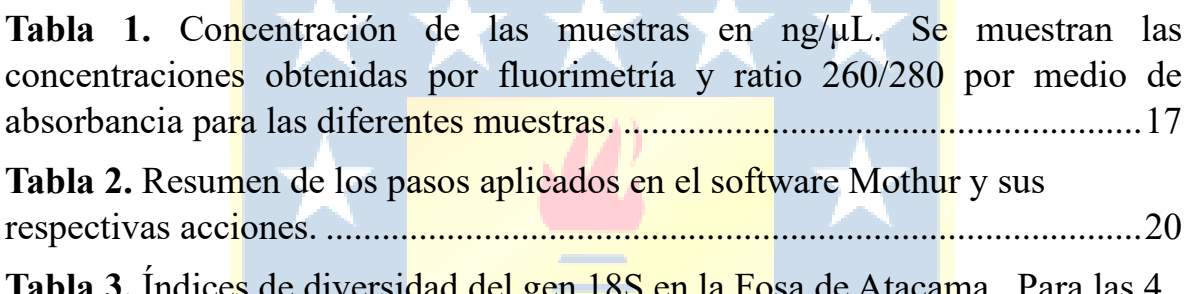

**Tabla 3.** [Índices de diversidad del gen 18S en la Fosa de Atacama. Para las 4](#page-21-0)  [estaciones se calculó riqueza \(S\), Shannon \(H´\) y Simpson \(1-](#page-21-0) λ)..................22

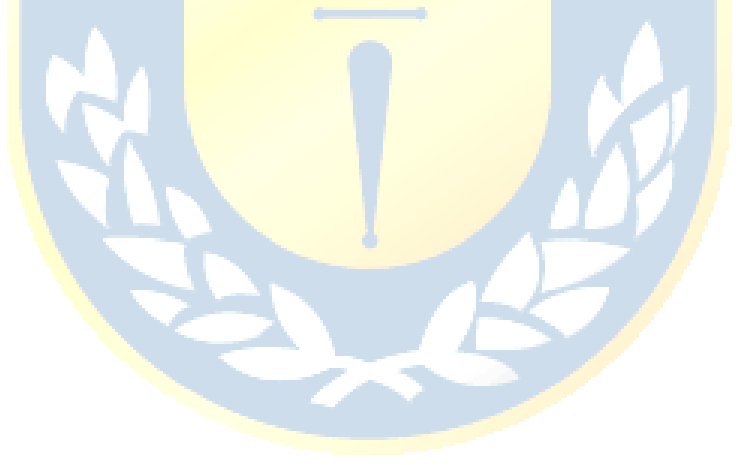

## <span id="page-6-0"></span>**ABSTRACT**

Although the deep ocean is one of the least explored areas, ocean trenches, those that constitute some of the deepest ecosystems on Earth characterized by extreme environments, are even more so.

Our study focuses on the structuring of metazoan organisms in the deep ocean, exploring crucial aspects of diversity and the influence of depth on marine communities. The metazoans that inhabit the Atacama Trench present challenges in their identification due to the limited information available about them. To overcome these limitations, molecular tools were used, using DNA fragments from the minor subunit (18S) ribosomal RNA gene. This approach, known as eDNA-metabarcoding, allowed us to analyze samples collected at various stations and depths in the Atacama Trench, providing data on the community composition of the metazoan in the deep ocean.

It was observed that the metazoan communities at the sampling stations in the Atacama Trench were mainly composed of Nematoda, Arthropoda and Annelida. However, homogeneity was identified in other groups, highlighting the dominance of orders such as Monhysterida and crustaceans of the Copepoda class in abundance. On the other hand, it was evident that diversity was not strongly linked to factors such as depth or hydrostatic pressure, since the stations with greater diversity showed a greater contrast in terms of depth. Rather indicating other phenomena such as dispersion could be those that had a greater effect on the diversity of the metazoan of the Atacama Trench, this is also supported by the fact that the stations with the greatest diversity are those closest to the coast. and that station that is closest to oceanic areas.

Furthermore, the limitations of using the 18S gene were exhibited when trying to obtain lower taxonomic classifications, since the success rate decreased considerably, generating a large number of ASVs not classified at the Family level.

### <span id="page-7-0"></span>**RESUMEN**

Si bien el océano profundo es una de las zonas menos exploradas, las fosas oceánicas, aquellas que constituyen algunos de los ecosistemas más profundos de la Tierra caracterizados por ambientes extremos, lo son aún más.

Nuestro estudio se enfoca en la estructuración de organismos metazoos en el océano profundo, explorando aspectos cruciales de la diversidad y la influencia de la profundidad en las comunidades marinas. Los metazoos que habitan la Fosa de Atacama presentan desafíos en su identificación debido a la limitada información disponible sobre ellos. Para superar estas limitaciones, se emplearon herramientas moleculares, utilizando fragmentos de ADN del gen ARN ribosómico de subunidad menor (18S). Este enfoque, conocido como eDNA-metabarcoding, permitió analizar muestras recolectadas en diversas estaciones y profundidades de la Fosa de Atacama, proporcionando datos sobre la composición comunitaria del metazoo en el océano profundo.

Se observó que las comunidades de metazoos en las estaciones de muestreo en la Fosa de Atacama estaban principalmente compuestas por Nematoda, Arthropoda y Annelida. Sin embargo, se identificó homogeneidad en otros grupos, destacando el dominio de órdenes como Monhysterida y crustáceos de la clase Copepoda en abundancia. Por otra parte, se observó que la diversidad no mostraba una correlación significativa con factores como la profundidad o la presión hidrostática. De hecho, las estaciones con los índices de diversidad más altos fueron aquellas que presentaban una mayor variación en sus profundidades. Indicando más bien que otros fenómenos como la dispersión de individuos, podría ser quien tuvieran un mayor efecto en la diversidad del metazoo de la Fosa de Atacama, esto también se respalda en el hecho de que las estaciones con mayor diversidad sean la que se encuentra más cercana a la costa y aquella estación que se encuentra más cercana a zonas oceánicas.

Además, se exhibieron las limitaciones del uso del gen 18S al intentar obtener clasificaciones taxonómicas más bajas, ya que el porcentaje de éxito disminuyó considerablemente, generando un gran número de ASVs no clasificados a nivel de Familia.

## <span id="page-8-0"></span>**1. INTRODUCCIÓN**

#### <span id="page-8-1"></span>**1.1 Océano profundo**

El Océano profundo, caracterizado por aguas que se encuentran por debajo de los 200 m, son el bioma más grande del mundo y representan más del 65% de la superficie de la Tierra y más del 95% de la biosfera global (Corinaldesi, 2015). Sin embargo, podemos decir con certeza que lo que conocemos con respecto a este ecosistema es completamente limitado, siendo uno de los más inexplorados. El océano profundo esta segmentado principalmente por cuatro zonas: Zona Mesopelágica (200-1000 m), Zona Batial (1000-2000 m), Zona Abisal (2000-6000 m) y Zona Hadal (> 6000 m)(Rogers, 2015). En cada una de estas zonas la diversidad relativa de especies varia puesto a que existe una disminución en la abundancia y biomasa de organismos con el aumento de la profundidad (Jamieson et al., 2010). A pesar de las condiciones ambientales extremas como lo es la presión, la baja temperatura, la escasez de alimento y luz, existen diversas formas de vidas que se han adaptado a estos hostiles ambientes (Grassle y Maciolek 1992; Smith et al. 2008; Jamieson et al. 2009)

El océano profundo se caracteriza por la extinción total de luz solar, la alta presión hidrostática (> 10 MPa; 100 atmósferas terrestres, aproximadamente), las bajas temperaturas (1 - 4 °C) y la escasez de alimentos (Nunoura et al., 2015). La escasez de alimento estaría relacionada a la disminución de la materia orgánica en hundimiento, la cual proviene de la producción biológica superficial (Buesseler & Boyd, 2009), esta es la principal característica que podría limitar la abundancia de organismos en el océano profundo. El éxito de los organismos que habitan aguas profundas está altamente influenciado por la nieve marina, impactando esta sobre la biodiversidad en dicha zona (Bochdansky et al., 2010). La nieve marina, junto a fumarolas hidrotermales y la quimiosíntesis pueden ser los principales precursores de alimento en las profundidades.

#### <span id="page-9-0"></span>**1.2 Fosa de Atacama**

La zona hadal, hace referencia a las partes más profundas del océano las cuales a su vez son las zonas menos estudiadas, estas zonas están constituidas prácticamente en su totalidad por las fosas oceánicas (Nunoura et al., 2015; Taira et al., 2005). Existen 33 fosas oceánicas (Jamieson, 2015) distribuidas principalmente a lo largo del Anillo de Fuego del Pacífico (Figura 1). ´

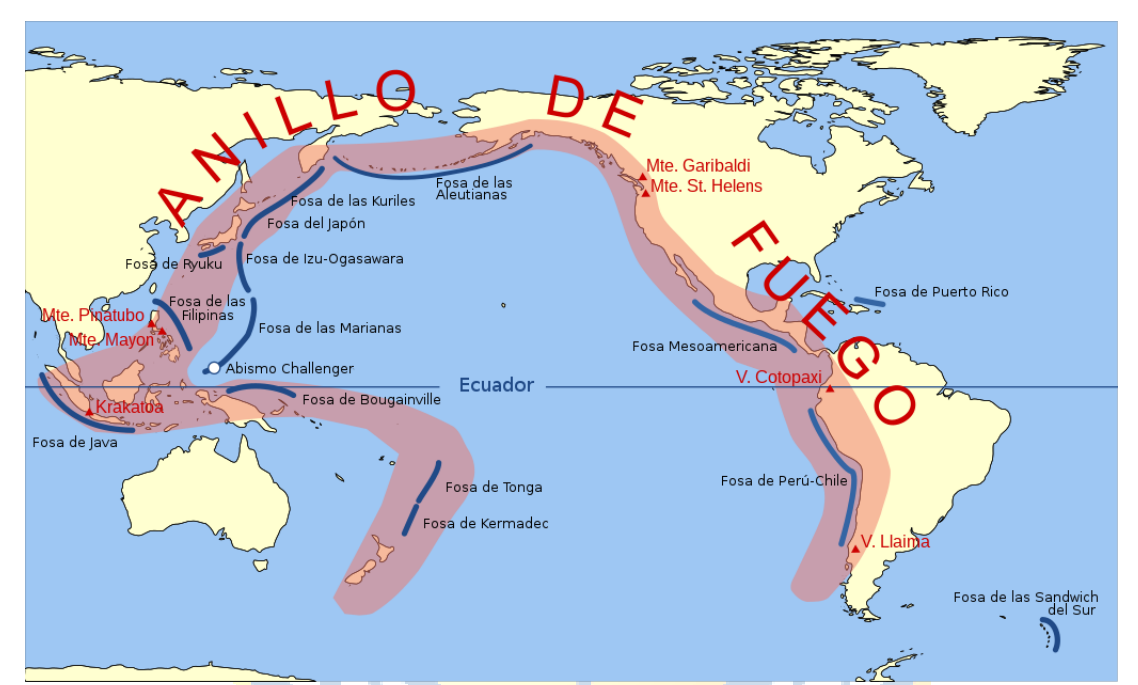

<span id="page-9-1"></span>**Figura 1.** Mapa del Anillo de Fuego del Pacífico demarcado por la zona destacada de rojo y la ubicación de algunas fosas oceánicas, incluyendo la Fosa de Atacama en el Océano Pacífico Sur Oriental (Modificado de https://es.wikipedia.org/wiki/Cinturón de fuego del Pacífico. Acceso: 25.03.2022).

En una fosa oceánica se logra apreciar un ecosistema hadal-pelágico y un ecosistema hadal-bentónico (Wolff, 1959). Estos son lugares aislados encontrados en zonas de subducción. Se cree que la abundancia de organismos comienza a decaer a medida que la profundidad aumenta, en la zona hadal podría ocurrir lo contrario, es decir, la zona hadal no necesariamente por ser la más profunda, sería la zona con menos abundancia de organismos del océano profundo. (Rex et al., 2006; Schmidt & Arbizu, 2015). Esto podría ser a causa de la morfología de las fosas, las grandes y prolongadas pendientes en su

estructura favorecerían el flujo y transporte de materia orgánica hacia el fondo (Glud et al., 2013; Ichino et al., 2015).

A lo largo de la columna de agua se puede encontrar una amplia diversidad de organismos marinos, dentro de estos, destacan los metazoos. La fauna pelágica abarca una amplia variedad de grupos, como protozoos, Cnidaria, Ctenophora, Chaetognatha, Polychaeta, Mollusca, Crustáceos, Urocordados y peces (Peterson et al., 2006). Entre estos grupos, el metazoa, que consiste en organismos planctónicos metazoarios, destaca por su abundancia y biomasa, destacándose por sus niveles notables de diversidad filogenética y taxonómica. Estos metazoos comprende 15 filos y 41 grupos funcionales (Bucklin et al., 2016). Las comunidades metazooplanctónicas están conformadas tanto por holoplancton, que completa todo su ciclo vital en la columna de agua, como por meroplancton, que engloba organismos planctónicos con fases larvales tanto pelágicas como bentónicas (Bucklin et al., 2016). La alta dependencia del metazoo de las condiciones de la columna de agua hace que muestren una gran sensibilidad a los gradientes ambientales, como la temperatura, salinidad, oxígeno, presión hidrostática, y la cantidad y calidad del alimento (Bucklin et al., 2019; Kim et al., 2020; Lindeque et al., 2013; Sommer et al., 2017). En la actualidad, se han identificado más de 7000 especies de zooplancton marino, y se estima que el número total podría alcanzar hasta las 28000 especies cuando se incluye el meroplancton (Polovina et al., 2008; Stuart et al., 2003)

## <span id="page-10-0"></span>**1.3 Estudio de organismos Metazoos**

El estudio de metazoos en el océano se ha centrado prácticamente en un análisis morfológico, lo cual ha demostrado grandes niveles de diversidad, mientras que para el estudio de microorganismos la aplicación de técnicas morfotaxonómicas no es del todo eficiente (Gooday et al., 2020). Es por esto por lo que el uso de secuencias de ADN para estudiar la diversidad ambiental ha ido en aumento debido al hecho de poseer una aplicación más amplia. La aplicación y avance de la secuenciación de alto rendimiento (HTS) ha ampliado las posibilidades de realizar estudios moleculares sobre la biodiversidad en metazoos. Este método posibilita la secuenciación masiva de miles a millones de fragmentos de ADN de manera simultánea, permitiendo un procesamiento más eficiente y económico de múltiples muestras en comparación con la taxonomía tradicional. El metabarcoding se basa en la identificación simultánea de múltiples taxones en una muestra, utilizando la información del ADN de uno o más genes, pudiendo aplicarse en el ADN recolectado de una comunidad de metazoo, que fuese capturada, mientras que la aplicación del ADN ambiental (eDNA) se basa en filtrar muestras de agua recolectada. Utilizando los fragmentos de tejido, células y orgánulos de la especie o grupos de interés que fueron filtrados se extrae el ADN (Quast et al., 2012). Esto debido a que los restos de organismos en la columna de agua van decantando, lo que provoca que estos vayan dejando rastros de ADN, los que pueden ser recolectados mediante la toma de muestras de agua (Laroche et al., 2020)

El metabarcoding de ADN, ha abierto una nueva interpretación al análisis de biodiversidad, ampliando el conocimiento sobre la vida en el mar (Stat et al., 2019). Estos procesos presentan ventajas sobre la taxonomía clásica, el no depender de taxónomos expertos a la hora de identificar una amplia gama de filos, sería una de ellas, así también como la implementación del metabarcoding en la comunidad de metazoos ha evidenciado su eficacia para identificar especímenes pequeños, inmaduros y crípticos (Heller et al., 2018; Quast et al., 2012) incluso ha demostrado la capacidad de detectar un número superior de especies o géneros en comparación con la taxonomía tradicional (Heller et al., 2018; Westcott  $\&$  Schloss, 2017) así como también, su aplicación ha permitido la identificación de gradientes de distribución vertical (Benson et al., 2005) y la detección de cambios en la estructura comunitaria del metazoo (Fiedler & Talley, 2006; Heller et al., 2018), la cual podría variar por diversos factores, como lo es la presión hidrostática (Kim et al., 2020)

No obstante, para llevar a cabo el metabarcoding es esencial contar con una base de datos de referencia que vincule los datos obtenidos con una asignación taxonómica (Zhang et al., 2013). En consecuencia, la aplicación del metabarcoding, facilita el estudio de la diversidad desconocida en muestras obtenidas de ecosistemas con acceso limitado para muestreo y observación, como es el caso del océano profundo.

#### <span id="page-12-0"></span>**1.4 Relevancia científica, hipótesis y objetivos**

El océano profundo, siendo el ecosistema más extenso, permanece como la región menos explorada del planeta en cuanto a sus organismos y procesos oceanográficos que influyen en sus condiciones de hábitat. En este escenario, la disponibilidad de alimentos y la presión hidrostática generan una variedad de hábitats, propiciando alteraciones significativas en la estructura y diversidad de las comunidades marinas. Este estudio se enfocará principalmente en comprender la estructuración del metazoo en relación con la profundidad. El metazooplancton abarca una amplia variedad de organismos en términos de tamaño existiendo organismos que van aproximadamente desde los 200µm a organismos menores a 4000 µm, los cuales pertenecerían a diversos grupos taxonómicos. La evaluación de su composición resulta extremadamente compleja y diversa debido a que muchas especies dominantes están compuestas por varios estadios de vida, a menudo no pudiendo ser descritos. Por ello, la identificación de poblaciones a partir de muestras de campo, que comúnmente solo reportan estadios adultos, se ve limitada mediante la taxonomía clásica. Por ende, se optará por el uso de herramientas moleculares que, al emplear fragmentos de ADN del gen ARN ribosómico de subunidad menor (18S) (Chiba et al., 2018; Schloss et al., 2009), proporcionarán datos sobre la composición comunitaria del océano profundo. Se llevará a cabo un análisis de las muestras recolectadas en diversas estaciones y profundidades mediante eDNAmetabarcoding, lo que permitirá estimar la diversidad y estructuración del metazoo habitante en las profundidades de la Fosa de Atacama. Por lo tanto, se abordarán las siguientes preguntas de investigación: ¿existe estructuración de las comunidades de metazoos respecto a la profundidad?, si es así, ¿cómo se comporta el perfil de diversidad y abundancia relativa en el océano profundo? Estas preguntas son de gran interés para la comunidad científica al momento de realizar estudios en lugares poco explorados, por lo cual permitirán entender la ecología del océano profundo.

## <span id="page-13-0"></span>**2. HIPÓTESIS Y OBJETIVOS**

## <span id="page-13-1"></span>**2.1 HIPÓTESIS**

La presión hidrostática, asociada a la profundidad, modula la estructura comunitaria del metazoo en la Fosa de Atacama, afectando su abundancia relativa y diversidad.

## <span id="page-13-2"></span>**2.2 OBJETIVO GENERAL**

Conocer la diversidad y estructura comunitaria de las comunidades de metazoos en las profundidades de la Fosa de Atacama.

### <span id="page-13-3"></span>**2.3 OBJETIVO ESPECÍFICO**

- 1. Caracterizar la diversidad y estructura comunitaria del metazoo presente en los distintos puntos de estudio en la zona de la Fosa de Atacama.
- 2. Evaluar el efecto de la presión hidrostática en la modulación de la diversidad y estructura comunitaria del metazoo en la Fosa de Atacama.
- 3. Estimar la capacidad de asignación taxonómica de las bases de datos genéticos actuales en la diversidad de metazoos en la Fosa de Atacama.

## <span id="page-14-0"></span>**3. MATERIALES Y MÉTODOS**

## <span id="page-14-1"></span>**3.1 Área de estudio**

El estudio se llevó a cabo en el océano Pacífico Suroriental, al norte de Chile, frente a las costas de Antofagasta, abarcando la región entre los 23.2°S y 23.8°S. Se focalizó específicamente en la Fosa de Atacama, caracterizada por alcanzar una profundidad máxima de 8081 metros. La recolección de muestras se llevó a cabo mediante el despliegue de Landers equipados con botellas Niskin de 30 litros. Estas muestras fueron obtenidas de cuatro puntos de muestreo ubicados a diversas profundidades: S1 (5416 metros), S2 (6700 metros), S3 (6800 metros) y S4 (7011 metros). (Figura 2)

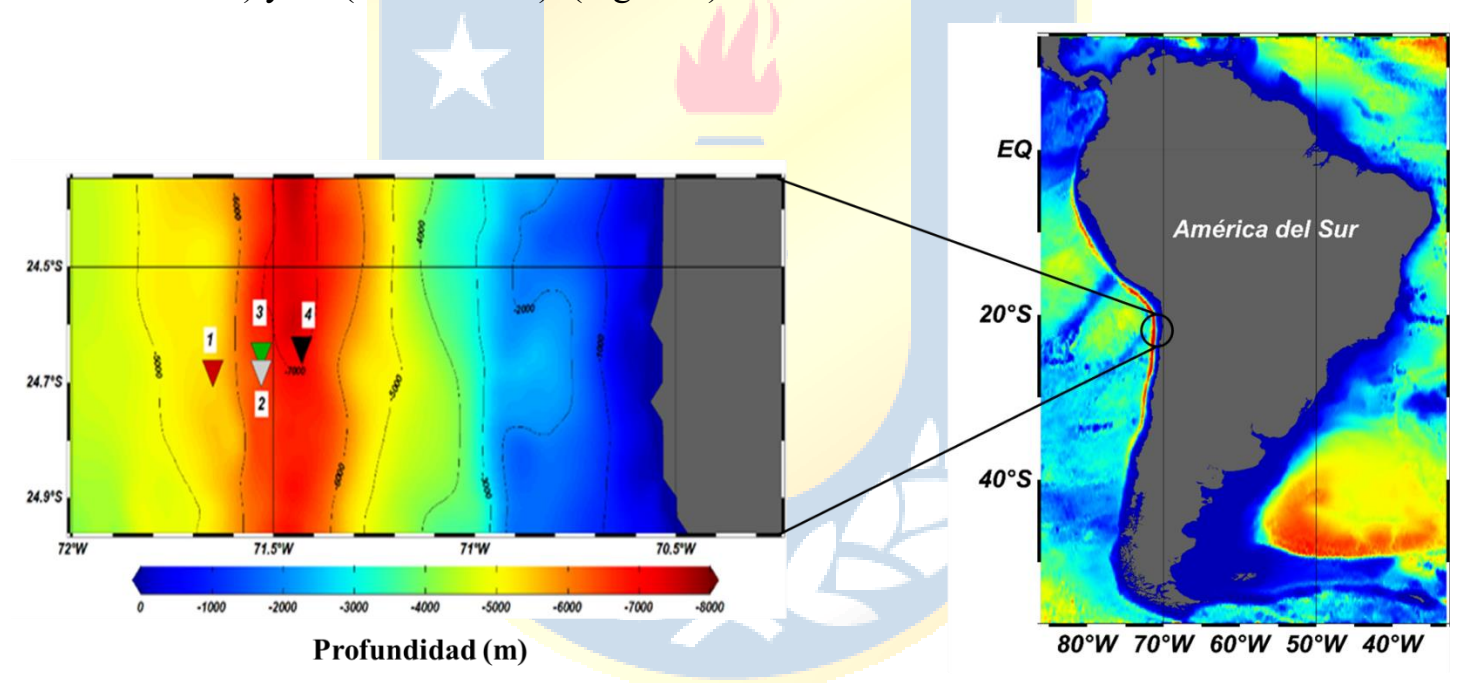

<span id="page-14-3"></span>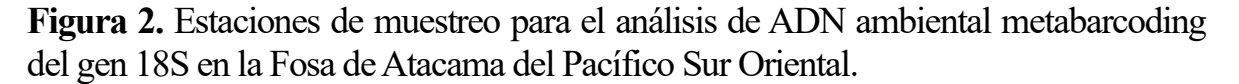

#### <span id="page-14-2"></span>**3.2 Procesamiento de las muestras**

Las muestras de agua recolectadas fueron filtradas a través de un Sterivex con un tamaño de poro de 0.22μm. mediante una bomba peristáltica. Las muestras filtradas fueron congeladas a -20C° para su posterior análisis genético en el

laboratorio. Estas muestras de agua recolectada contendrían ADN, representando gran parte de las especies habitantes en la zona de estudio, incluyendo el metazooplancton

## <span id="page-15-0"></span>**3.3 Extracción de ADN**

Este proceso se llevó a cabo en Laboratorio de Ecología Molecular y Microbiana (LOM) de la Universidad de Concepción, donde las muestras fueron descongeladas y se agregaron 40 μL de solución de lisozima directamente en el Sterivex. Se realizaron incubaciones a 37°C con rotación durante 45 minutos. Posteriormente, se añadieron 100 μL de solución de proteinasa K (1 mg de Proteinasa K en 100 μL de buffer de lisis) y 100 μL de sulfato Dodecyl de sodio (SDS) al 20%, seguido de una incubación a 50°C con rotación durante 2 horas. El lisado resultante fue transferido a un tubo de 15 mL mediante el uso de una jeringa estéril de 3 mL.

Se agregó 1 mL de buffer de lisis al filtro y se procedió a lavar a  $55^{\circ}$ C durante 15 minutos. Este material fue combinado con el lisado previamente obtenido. Se adicionó 1 volumen de Fenol:Cloroformo:Alcohol Isoamílico (25:24:1), seguido de una mezcla mediante vortex durante 1 minuto, seguido de un reposo de 1 o 2 minutos.

La centrifugación se llevó a cabo a 1500 xg durante 5 minutos, y la fase acuosa superior se transfirió cuidadosamente a un nuevo tubo Falcon, evitando arrastrar la fase intermedia. Se incorporó 1 volumen de cloroformo: alcohol Isoamílico (AIA), con mezcla mediante vortex y un reposo de 1-2 minutos. Después de centrifugar a 1500 revoluciones por minuto (rpm) durante 5 minutos, la fase acuosa se transfirió a otro tubo Falcon con precaución. Para precipitar el ADN, se añadieron 0.8 volúmenes de Acetato de Sodio 3M pH 5.2 y 1 volumen de isopropanol frío, con una incubación durante toda la noche a -  $20^{\circ}$ C.

Al día siguiente, se procedió a la centrifugación a 13.000 rpm durante 15 minutos en tubos Eppendorf de 2 mL. En caso de exceder los 2 mL, se llevó a cabo una centrifugación adicional, eliminando el sobrenadante antes de volver a agregar 2 mL en el mismo tubo. La eliminación del sobrenadante se realizó con cuidado para evitar arrastrar el ADN sedimentado. El pellet resultante fue lavado con etanol al 80% frío y centrifugado durante 10 minutos a 13.000 rpm. Se desechó el sobrenadante y se permitió que el pellet se secara a temperatura ambiente, eliminando con precaución cualquier residuo de etanol después de

realizar un un spin down. Una vez seco, el pellet fue resuspendido con 50 μL de agua Mili Q y se mantuvo a 37°C durante algunas horas para una completa resuspensión. Se cuantificaron en un nanodrop y se realizó una electroforesis en un gel de agarosa al 1% para evaluar sus integridades. Finalmente, las muestras se almacenaron a -20°C. para ser enviadas a secuenciar a la plataforma Illumina MiSeq (FASMAC Co., Ltd.). Austral- omic, Valdivia.

## <span id="page-16-0"></span>**3.4 Purificación de las muestras**

Las muestras de ADN fueron purificadas utilizando columnas del kit Zymo Genomic DNA Clean & Concentrator, siguiendo las indicaciones proporcionadas por el proveedor. Posteriormente, las muestras de ADN se eluyeron en  $25 \mu L$  de buffer Tris 10 mM para la preparación de las bibliotecas. Las muestras fueron cuantificadas por fluorimetría, con el objetivo de entregar una cuantificación exacta de la concentración de ADN.

| Número | Código | Oubit $ng/µL$ | 260/280  |
|--------|--------|---------------|----------|
|        |        |               | $2{,}08$ |
|        | C∪     | .33           |          |
|        |        |               |          |
|        |        |               |          |

<span id="page-16-2"></span>Tabla 1. Concentración de las muestras en ng/µL. Se muestran las concentraciones obtenidas por fluorimetría y ratio 260/280 por medio de absorbancia para las diferentes muestras.

## <span id="page-16-1"></span>**3.5 Extracción de ADN, reacción en cadena de polimerasa (PCR) y secuenciación**

Las bibliotecas de secuenciación fueron confeccionadas empleando la enzima de alta fidelidad Platinum SuperFi II Polymerase para los cebadores de 18S Forward: TTGTACACACCGCCC 18S Reverse: CCTTCYGCAGGTTCACCTAC (Amaral-Zettler et al., 2009). Se llevó a cabo un proceso de PCR con 35 ciclos y una temperatura de alineamiento de 55°C con el objetivo de generar los amplicones (fragmentos de ADN) en todas las muestras, incluyendo controles negativos en cada reacción de PCR para

verificar la limpieza del proceso. Posteriormente, todos los amplicones fueron purificados mediante perlas magnéticas Agencourt AMPure XP a una proporción de 0,9X. Seguidamente, se cuantificaron por fluorimetría y se mezclaron en cantidades equimolares.

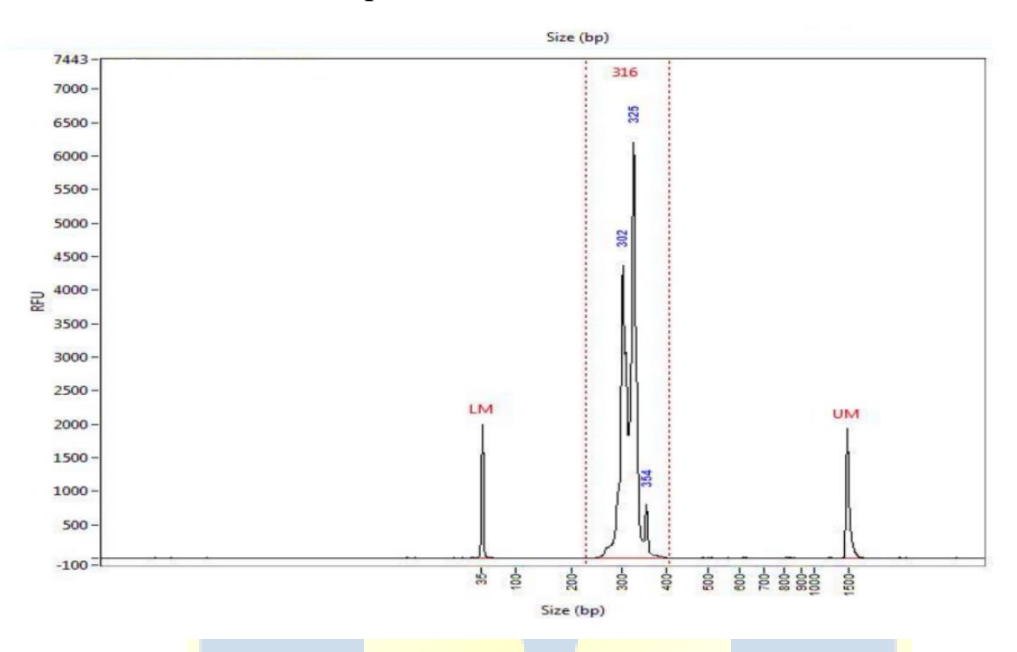

<span id="page-17-1"></span>**Figura 3.** Electroferograma de biblioteca de secuenciación. Se muestra el electroferograma obtenido con el instrumento Fragment Analyzer del rRNA 18S. En rojo se muestra el tamaño promedio de la biblioteca. En el eje X se ve el tamaño de los amplicones (pares de bases), y en el eje Y las unidades de fluorescencia relativa (RFU). LM y UM son marcadores de la corrida para alinear las muestras con el Ladder, LM= Lower marker; UM= Upper marker.

#### <span id="page-17-0"></span>**3.6 Cuantificación**

Después de completar la preparación de las bibliotecas, se llevó a cabo una cuantificación final mediante fluorimetría con el objetivo de diluirlas a una concentración adecuada para su carga en el equipo Illumina Miseq. Para realizar esta cuantificación, se empleó el kit Qubit dsDNA HS Assay Kit en el fluorímetro Qubit 4.0, utilizando una curva de calibración con dos estándares de concentración conocida. Una vez determinada la concentración de las bibliotecas en ng/µL, se calculó la concentración en nM, esencial para las diluciones subsiguientes necesarias para cargar el equipo Miseq. Este cálculo se

basó en la concentración en ng/µL y el tamaño en pares de bases (pb), utilizando la siguiente fórmula:

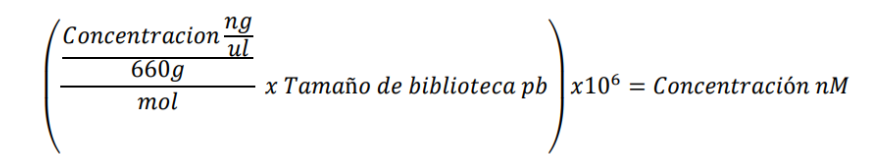

## <span id="page-18-0"></span>**3.7 Secuenciación**

Luego de determinar la concentración de las bibliotecas, estas fueron diluidas a una concentración de 4nM y combinadas en un pool. A partir de este pool, se inició el protocolo de carga en el equipo Miseq siguiendo las indicaciones del fabricante según el "MiSeq System Denature and Dilute Libraries Guide". En resumen, la biblioteca se sometió a una desnaturación con NaOH 0,2M durante 5 minutos y se ajustó a una concentración final de 10pM, la cual fue la concentración seleccionada para el Kit MiSeq Reagent Kit v3 de 600 ciclos. Esta dilución se mezcló con una biblioteca de control PhiX en un 20% para introducir heterogeneidad en la secuenciación. Finalmente, se cargaron 600 µL de este pool desnaturado en el equipo de secuenciación Illumina Miseq en el laboratorio AUSTRAL-omics, eligiendo la configuración FastQ y llevando a cabo lecturas pareadas.

## **3.8 Análisis bioinformático y asignación taxonómica**

El análisis de datos se llevó a cabo mediante aplicaciones del software Mothur  $\text{echloss}$  et al., 2009). Mothur es un software utilizado en aplicaciones de bioinformática y genómica para el análisis de datos de secuenciación de ADN. Para el análisis mediante Mothur se emplearon diversos comandos (Tabla 2)

Las secuencias obtenidas para el gen 18S fueron agrupadas por amplicón de secuencia variante (ASVs). La asignación taxonómica de cada ASV se llevó a cabo mediante una comparación con la base de datos SILVA (Quast et al., 2012)

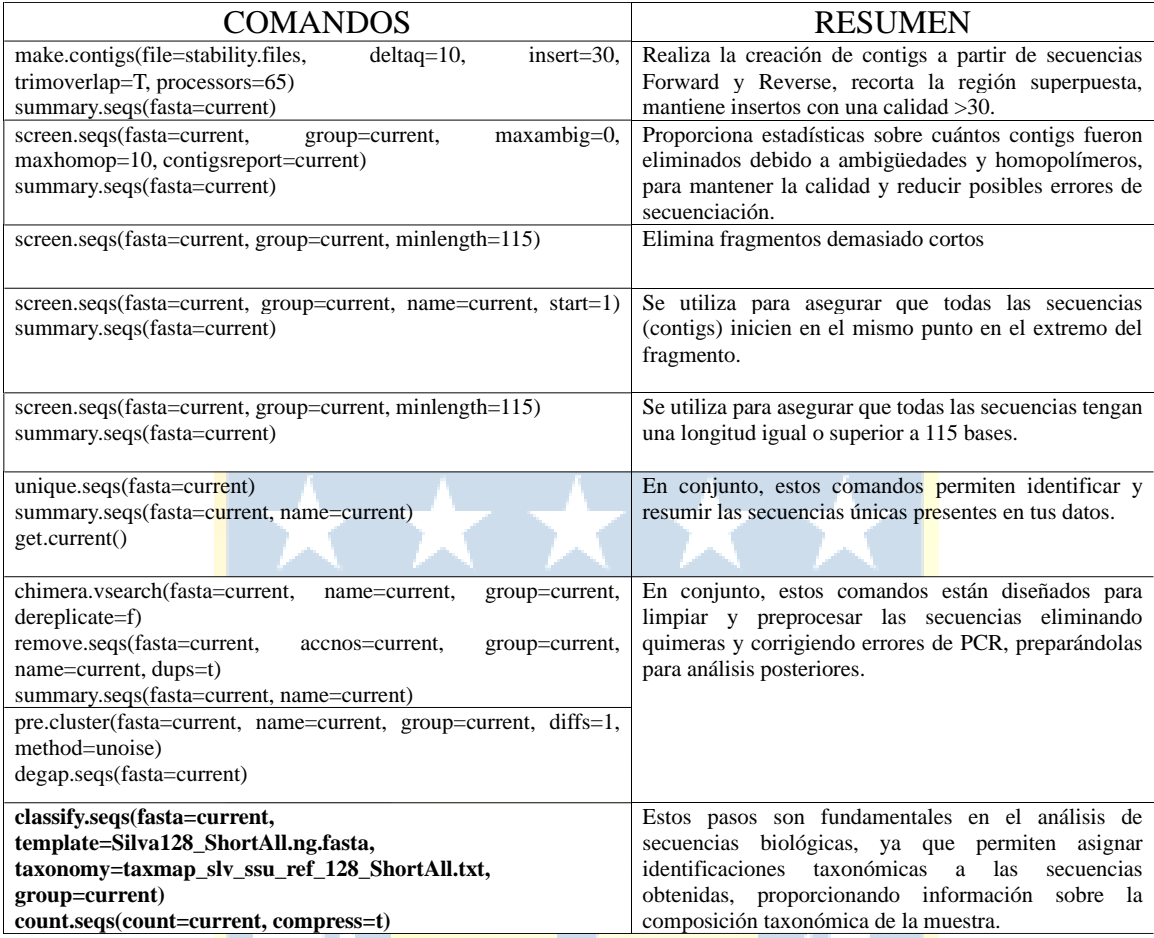

<span id="page-19-0"></span>**Tabla 2.** Resumen de los pasos aplicados en el software Mothur y sus respectivas acciones.

En cuanto al análisis de diversidad, en ese momento se calcularon varios índices, incluyendo Riqueza (S), Shannon (H´) y Simpson (1- λ), mediante la implementación del paquete "iNEXT" en Rstudio (Hsieh et al., 2016) Posteriormente, se evaluó la estructura comunitaria estandarizando las muestras con raíz a la cuarta y aplicando diferentes pruebas como; escalamiento multidimensional no métrico (NMDS). y clúster mediante la distancia de Bray – Curtis. Al momento de estimar la similitud y diferenciación entre profundidades, se utilizó SIMPER (porcentaje de similitud). Todos estos análisis se llevaron a cabo en el programa PRIMER (Clarke & Gorley, 2015).

#### <span id="page-20-0"></span>**4. RESULTADOS**

#### <span id="page-20-1"></span>**4.1 Procesamiento bioinformático**

Todas las muestras fueron sometidas a extracción y amplificación de ADN. Se obtuvieron un total de 1605990 lecturas para el gen 18S. Las secuencias únicas se agruparon, resultando en 25339 ASV y solo 410 ASV pudieron asignarse a metazoos (1,62%). Las curvas de rarefacción basadas en el número de ASV, mostraron saturación, lo que indica una alta cobertura de muestreo (figura 4).

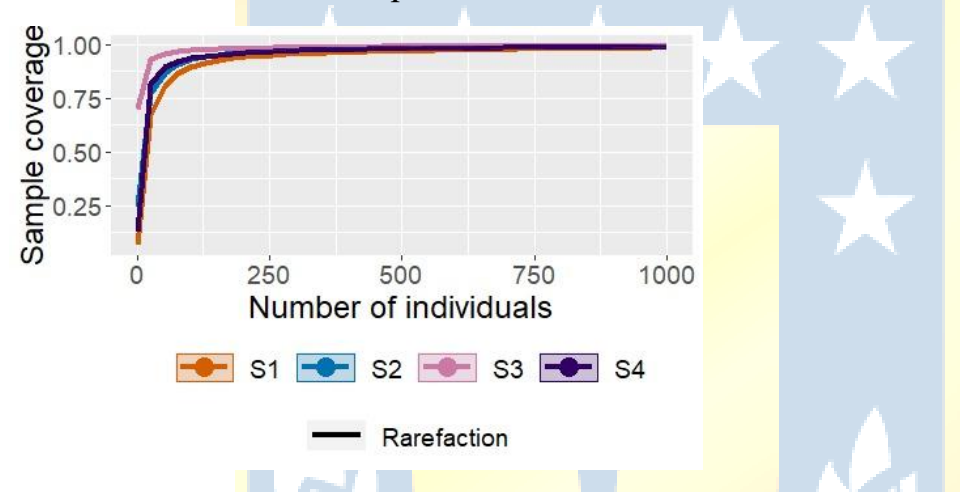

<span id="page-20-3"></span>Figura 4. Curva de rarefacción para el gen 18S de las muestras en la Fosa de Atacama

#### <span id="page-20-2"></span>**4.2 Diversidad y composición**

Lo valores máximos de riqueza, se exhibieron en la estación 1(S=76), siendo esta la menos profunda, mientras que la estación 3 fue la estación con menor valor (S=26) (Tabla 3). Los índices de diversidad relativa como Shannon y Simpson concordaron con los valores de riqueza, mostrando los valores más altos en la estación  $1(H'=3,19;1- \lambda=0,94)$  y en la estación 3 los más bajos  $(H'=0.78;1-\lambda=0.31).$ 

<span id="page-21-0"></span>**Tabla 3.** Índices de diversidad del gen 18S en la Fosa de Atacama. Para las 4 estaciones se calculó riqueza (S), Shannon (H') y Simpson (1- $\lambda$ ).

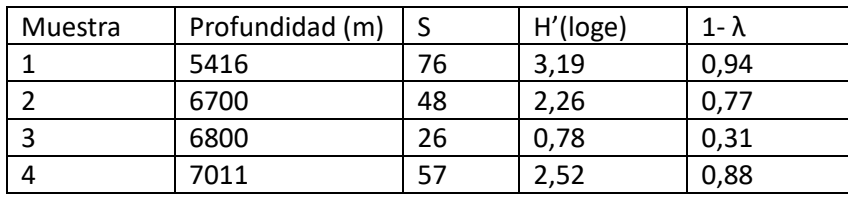

La asignación taxonómica a nivel de filo basada en 18S dio como resultado 111 ASV que pudieron ser identificados para las cuatro estaciones de muestro, mientras que 16 no lograron ser identificados, indicando que existió un gran número de ASV clasificados a nivel de filo (87,40%) y una minoría que no se clasifico (12,60%). El mayor porcentaje de filos no clasificados (>8%), se encontró en la estación 4, mientras que en la estación 2 se obtuvo el menor porcentaje de filos no clasificados (2,84%).

Los filos Nematoda, Arthropoda y Annelida, compusieron los filos con mayor abundancia relativa para los cuatro sitios de estudio (77,09%) (ver anexo 1). El filo Nematoda fue más predominante en la estación 3 (83%) mientras que en la estación 4 no tuvo una gran abundancia (6%). Por otro lado, el filo Arthropoda fue quien demostró mayor predominancia en la estación 4 (41%), mientras que en la estación 3 fue donde tuvo su menor participación respecto a los cuatro sitios de muestreo (8%). En cambio, el filo Annelida tuvo su mayor abundancia en la estación 1 (16,15%) y su menor en la estación 3 (2,13%). Los demás filos tuvieron una baja incidencia dentro de las cuatro estaciones (22,91%) (figura 5A).

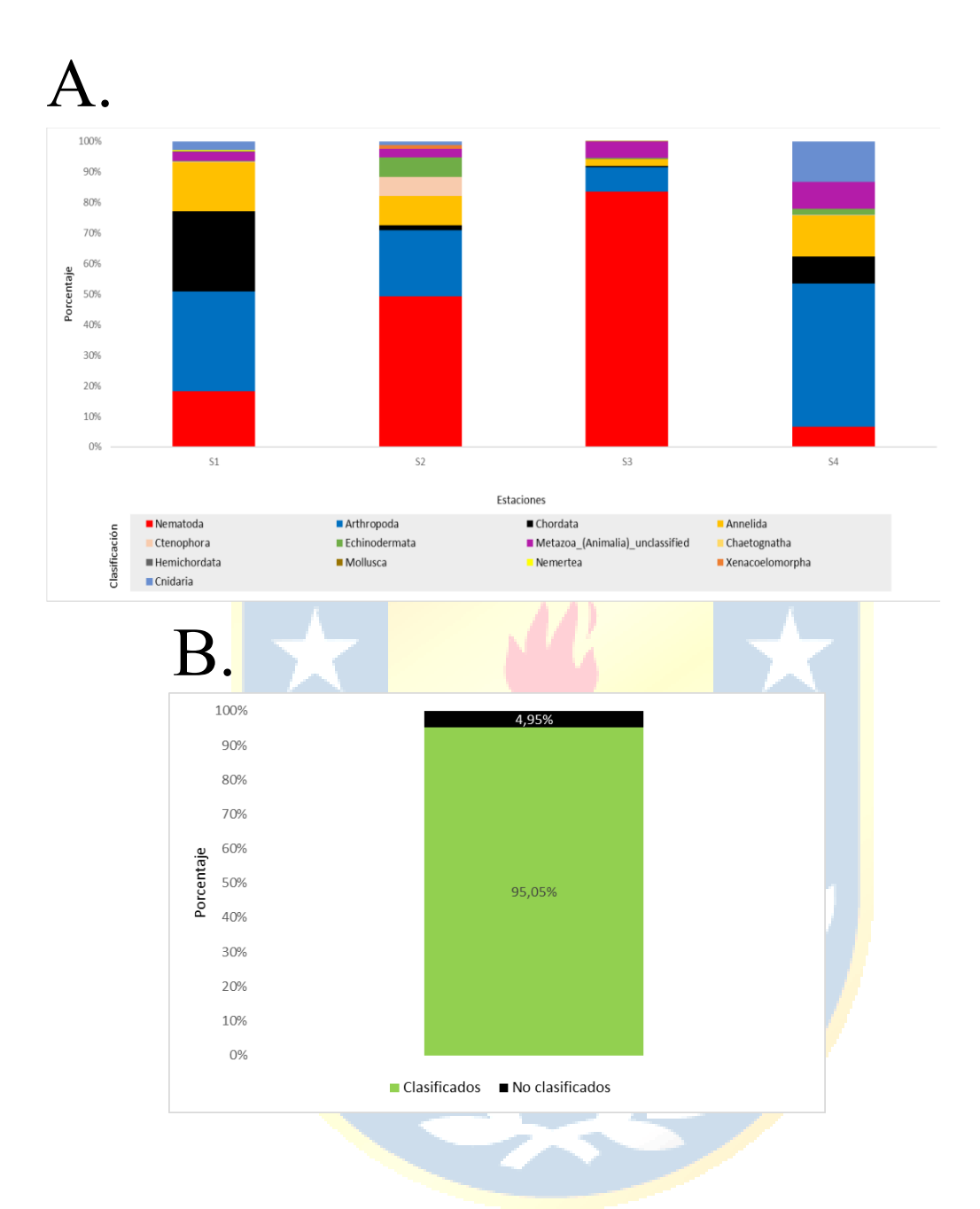

<span id="page-22-0"></span>**Figura 5.**(A) Diversidad y abundancia relativa de los filos encontrados con el gen 18S en la Fosa de Atacama. Los filos Nematoda (39.47%) Arthropoda (27.27%) y Annelida (10.34%), fueron los de mayor abundancia relativa en las cuatro estaciones. (B) Porcentaje de diversidad clasificada (95.05%) y no clasificada (4.95%) a nivel de filo en las cuatro estaciones en la Fosa de Atacama.

La asignación taxonómica a nivel de órdenes basada en 18S dio como resultado 83 ASV que pudieron ser identificados, mientras que 44 no lograron ser clasificados, indicando que existió un gran número de ASV no clasificados (34,65%) en las cuatro estaciones. El mayor porcentaje de órdenes no clasificados (>63%), se encontró en la estación 2, mientras que en la estación 3 fue donde se obtuvo el menor porcentaje de órdenes no clasificados (13,22%) de las cuatro estaciones (ver anexo 2).

Los órdenes clasificados con mayor abundancia relativa fueron Monhysterida, Calanoida y Capitellida (33,15%), mientras el resto de los órdenes encontrados presentaban una menor participación (24,89 %). El orden Monhysterida fue predominante en la estación 3 (83,43%), mientras que su menor participación se dio en la estación 4 (0,48%). Por otro lado, la mayor presencia para el orden Calanoida fue en la estación  $2(9,21\%)$ , mientras que su menor fue en la estación 3 (0,19%). Asimismo, el orden Capitellida tuvo su mayor presencia en la estación 4 (12,31%) y la menor en la estación 2 (0,32%) (Figura 6). Por otra parte, también se exhibió una alta presencia de órdenes no clasificados (42,32%) (figura 6B). La alta participación de órdenes no clasificados estuvo presente también en la estación 2 (60,48%) y 4 (37,39%), mientras que en la estación 3, la que fuese la estación con menor diversidad (Tabla 3) no hubo gran incidencia de órdenes no clasificados (7,80%).

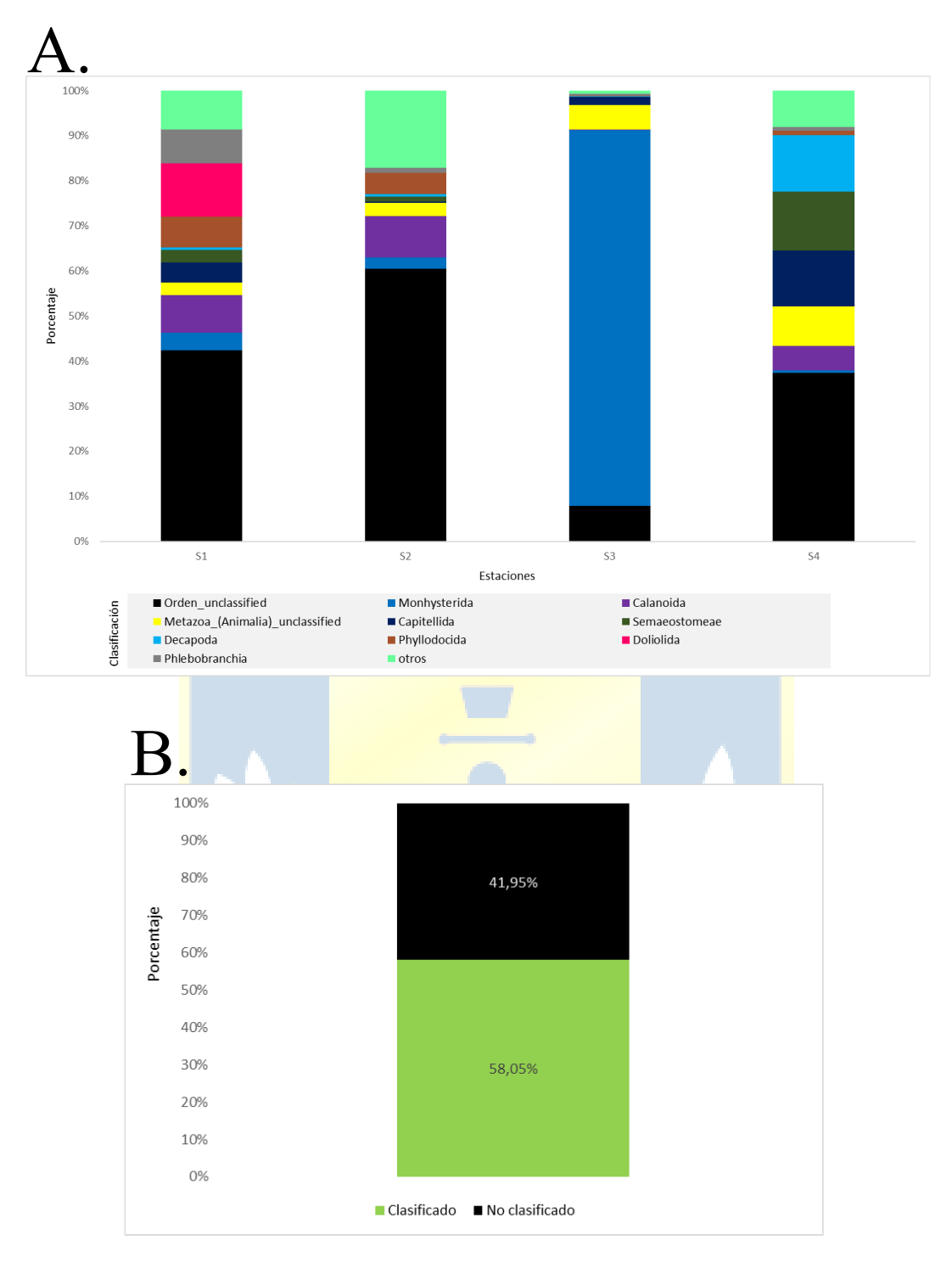

<span id="page-24-0"></span>**Figura 6.** (A) Abundancia relativa de los 10 órdenes más predominantes en la Fosa de Atacama para las cuatro estaciones de muestreo. Los órdenes no clasificados (37. %), Monhysterida (22.64%) y Calanoida (5.80%), fueron los órdenes con mayor abundancia relativa encontrados. (B) Porcentaje de total de ordenes clasificados (58.05%) y no clasificados (41.95%).

La asignación taxonómica a nivel de familia basada en 18S dio como resultado 54 ASV que pudieron identificarse, indicando que existió un gran número de ASV que no lograron ser clasificadas en familia (57,48%) en las cuatro estaciones. El mayor porcentaje de familias no clasificadas (>91%) se encontró en la estación 3, mientras que en la estación 1 se obtuvo el menor porcentaje de familias no clasificadas (51,68%), de las cuatro estaciones.

El número de familias varió entre los grupos, se logró clasificar un total de 32 familias siendo las más abundantes Capitellidae (4,71%), Metridinidae (3,84%), Doliolidae (2,95%) y Phyllodocidae (2,83%), mientras que el resto de las familias clasificadas tuvo una baja presencia en las cuatro estaciones (11,57%) (ver anexo 3). El número de familias no clasificadas fue mayor al 74% (Figura 7B) por lo que esta asignación predomino en las cuatro estaciones. En la estación 1 la familia Doliolidae (11,75%) fue la con mayor predominancia de las 32 familias clasificadas, mientras que su menor participación fue en la estación 2 y 3 (0%). La familia Capitellidae tuvo su mayor participación en la estación 4 (12,31%), mientras que la menor fue en la estación 2 (0,32%). La familia Metridinidae tuvo su mayor participación en la estación 2 (6,41%) y su menor en la estación 3 (0,15%). Por otra parte, la familia Phyllodocidae tuvo su mayor predominancia en la estación 1 (5,64%), mientras que la menor, la tuvo en la estación 3 (0,06%). (figura 7A)

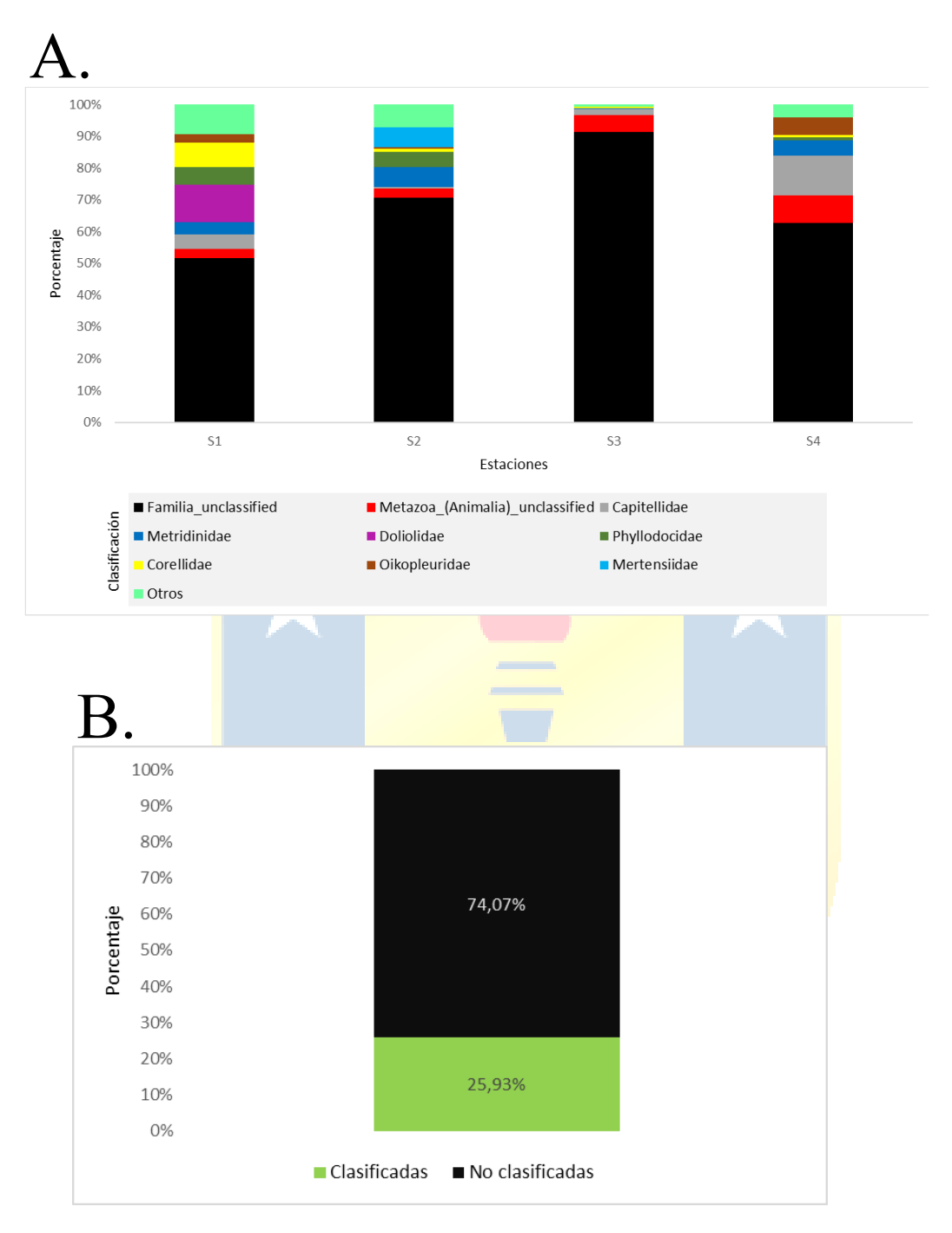

<span id="page-26-0"></span>**Figura 7.** Abundancia relativa de las 10 familias más predominantes con el gen 18S para las cuatro estaciones de muestreo sobre la Fosa de Atacama. Las Familia unclassified (69.12%), Metazoa (Animalia) unclassified (4.95%) y Capitellidae (4.71%), fueron las familias con mayor abundancia relativa. (B) Porcentaje de Familias clasificadas (25.93%) y no clasificadas (74.07%).

Los análisis multidimensionales como el de Cluster y NMDS mostraron que las cuatro muestras presentaron una similitud del 20%. Sin embargo, estas se agruparon en dos grupos uno compuesto por S3 y otro que incluyo S2, S1 y S4. Presentando este último grupo una similitud del 30% (figura 8)

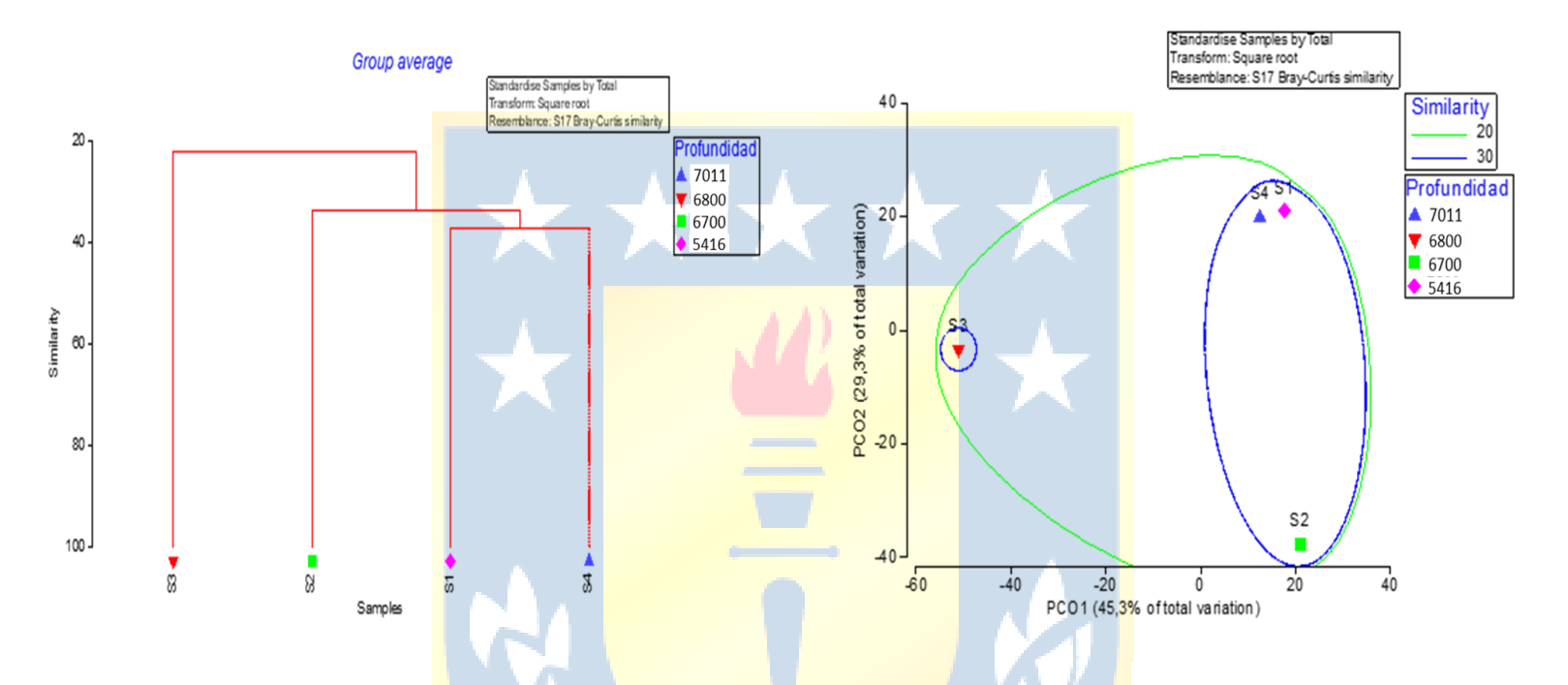

<span id="page-27-0"></span>**Figura 8.** Análisis de Cluster. Escalamiento multidimensional no métrico (NMDS).

## <span id="page-28-0"></span>**5. DISCUSIÓN Y CONCLUSIÓN**

La diversidad de metazoos detectada en las cuatro estaciones de muestreo de la Fosa de Atacama fue superior en la estación más superficial (5416m), a su vez esta estación tuvo mayor similitud con la estación más profunda (7011m), siendo esta la segunda más diversa.

Algunos estudios sugieren que la diversidad en el océano profundo podría estar determinada por gradientes verticales de oxígeno y temperatura (Seibel, 2011; Tittensor et al., 2010). Sin embargo, otros indican que la estructuración de las comunidades del océano profundo podría estar directamente relacionada con la presión hidrostática (Ichino et al., 2015; Jamieson et al., 2010). En nuestros resultados, no se observa una clara influencia de la presión hidrostática en la determinación de la diversidad del océano profundo. Esto sugiere que otros fenómenos podrían estar desempeñando un papel significativo, como los procesos de dispersión y la radiación desde zonas costeras u oceánicas hacia la Fosa de Atacama.

En el análisis de datos, se identificaron un total de 410 ASVs 18S, los cuales fueron asignados a metazoos. Comparando estos resultados con estudios similares en la Fosa de Atacama, se observa una similitud en el número de ASVs asignados, como se informó en un estudio previo con 497 (Ramírez-Flandes et al., 2022). Además, las curvas de rarefacción obtenidas en este estudio mostraron una saturación, lo que indica que el muestreo fue exitoso para estudios de diversidad y concordante con investigaciones anteriores realizadas en la zona.

Estudios en zonas pelágicas indican que allí existe una amplia diversidad, mientras que investigaciones mesopelágicas sugieren que la diversidad disminuye conforme aumenta la profundidad (Fernández de Puelles et al., 2019; Costello & Chaudhary, 2017). Sin embargo, en este trabajo se exhibe que la diversidad no estaría ligada a la profundidad, asimismo investigaciones más recientes en el océano profundo también sugieren que la diversidad es ligeramente mayor en aguas abisales-hadales, especialmente por debajo de los 4000 metros (Ramírez-Flandes et al., 2022). Esto pudiendo deberse a diversos procesos físicos, entre ellos, el transporte vertical, la actividad de mesoescala y submesoescala (Correa‐Ramirez et al., 2007; Hormazabal et al., 2013), el transporte de Ekman (Aguirre et al., 2012; Bravo et al., 2016), así como los

filamentos y meandros de las surgencias (Marín et al., 2001; Sobarzo  $\&$ Figueroa, 2001), estos tendrían el potencial de contribuir al desplazamiento de plancton, nutrientes y materia orgánica e inorgánica desde las áreas productivas de surgencias hacia las zonas oceánicas oligotróficas, influyendo así en la distribución de organismos. En nuestro estudio los perfiles de abundancia relativa para el gen 18S fueron variados en las cuatro estaciones de muestreo, exhibiendo una ausencia en la estructuración respecto a la profundidad, ya que, en la estación 1 la cual siendo la menos profunda fue donde se presentó la mayor diversidad, además esta estación tuvo mayor similitud con la estación 4, la cual fue la más profunda del estudio. El hecho de encontrar estaciones con distinta profundidad, pero similares parámetros de riqueza podrían deberse a la dispersión.

Por otro lado, al contrastar nuestros resultados con los hallazgos de investigaciones previas en las aguas profundas de la Fosa de Atacama, se deduce que la clase de crustáceos Copepoda exhibe una abundancia considerable a profundidades superiores a 4000m (Ramírez-Flandes et al., 2022). Sin embargo en comparación con trabajos previos, nuestro análisis difiere, ya que mientras en el estudio de (Ramírez-Flandes et al., 2022) la clase Hydrozoa era dominante en abundancia, en nuestra investigación se evidencio que el orden Monhysterida era el predominante. Esto podría explicarse por el descenso abrupto del Lander lanzado en la estación 3 durante la toma de muestras, lo que resultó en la remoción de partículas del lecho oceánico que posteriormente fueron recolectadas en las muestras de agua. Además, cabe señalar que no se pudo llegar a una clasificación más baja, debido a la falta de datos para esta categoría taxonómica. Este escenario se evidenció en varios órdenes identificados en este estudio, con solo un 58,05% de clasificación lograda. Similarmente, la clasificación a nivel de familias también presentó limitaciones, alcanzando únicamente un 25,93%.

El marcador 18S es el más común utilizado en estudios de ADN ambiental para metazoos, siendo un gen presente en todos estos organismos, permite detectar una considerable suma de estos, sin embargo, al utilizar este marcador se obtiene una baja resolución al momento de identificar a nivel de especies, este marcador en su lugar, proporciona información sobre niveles taxonómicos superiores como lo son órdenes y familias (De Vargas et al., 2015). Otro inconveniente potencial de este marcador radica en la posibilidad de que algunos organismos compartan la misma región V-9, que es la región donde se

aplica el marcador 18S. Esto podría conducir a una superposición de los resultados, ya que es factible que dos organismos pertenecientes a filos distintos compartan la misma región V-9 y, por lo tanto, sean clasificados de manera similar. En contraste el gen COI, otro de los marcadores utilizados estos métodos, tiene una mayor resolución taxonómica para la identificación de especies, pero una menor tasa de éxito en la amplificación de grupos taxonómicamente diversos (Deagle et al., 2014) por lo que generalmente, es necesaria la utilización de más de un marcador para asegurar la clasificación de taxones más específicos.

Los ASVs 18S recolectados en los cuatro puntos de muestreo fueron comparados como secuencias con bases de datos como SILVA, METAZOGEENE y PR2 para elaborar los perfiles taxonómicos correspondientes. Aunque estas bases de datos han demostrado resultados óptimos en análisis de diversidad, este estudio reveló un elevado porcentaje de ASVs asignados a metazoo que no pudieron ser clasificados en grupos más específicos (>60%). Este hallazgo resalta la influencia de la cobertura geográfica y de los cebadores de amplificación en los resultados de cualquier estudio de ADN ambiental.

Se sugiere llevar a cabo análisis complementarios en el futuro, incorporando otros marcadores genéticos como el COI. Este enfoque sería beneficioso para diferenciar entre especies, especialmente para aquellos organismos que no se amplifican de manera efectiva con el marcador 18S. Además, al emplear el COI como un complemento al 18S, se podría obtener un resultado más preciso en situaciones en las que organismos de filos distintos comparten la misma región genética. Este enfoque conjunto de marcadores podría proporcionar una perspectiva más completa y fiable sobre la diversidad genética del metazoo en la Fosa de Atacama, además se siguiere implementar el uso de más bases de datos al momento de realizar la clasificación taxonómica e incluir la evaluación de diversos procesos oceanográficos y variantes ambientales como patrón que module la diversidad en esta zona.

Los análisis de diversidad y abundancia del metazoo, asignado mediante el gen 18S, no revelaron un patrón estructurado en relación con la presión hidrostática. A pesar de la expectativa de que las gradientes ambientales, como la presión hidrostática, desempeñarían un papel fundamental en la estructuración de las comunidades en el océano profundo, los resultados indican que otros factores, como los procesos de dispersión y la radiación desde zonas costeras u oceánicas,

podrían tener una mayor influencia, asimismo otros procesos físicos que ocurren en la Fosa de Atacama podrían estar contribuyendo al hecho de que exista una mayor diversidad en las zonas costeras y en las zonas oceánicas de esta región.

A pesar de las limitaciones de las bases de datos debido a las secuencias disponibles para la identificación, este trabajo destaca el potencial del ADN ambiental para llevar a cabo estudios de diversidad en el océano profundo.

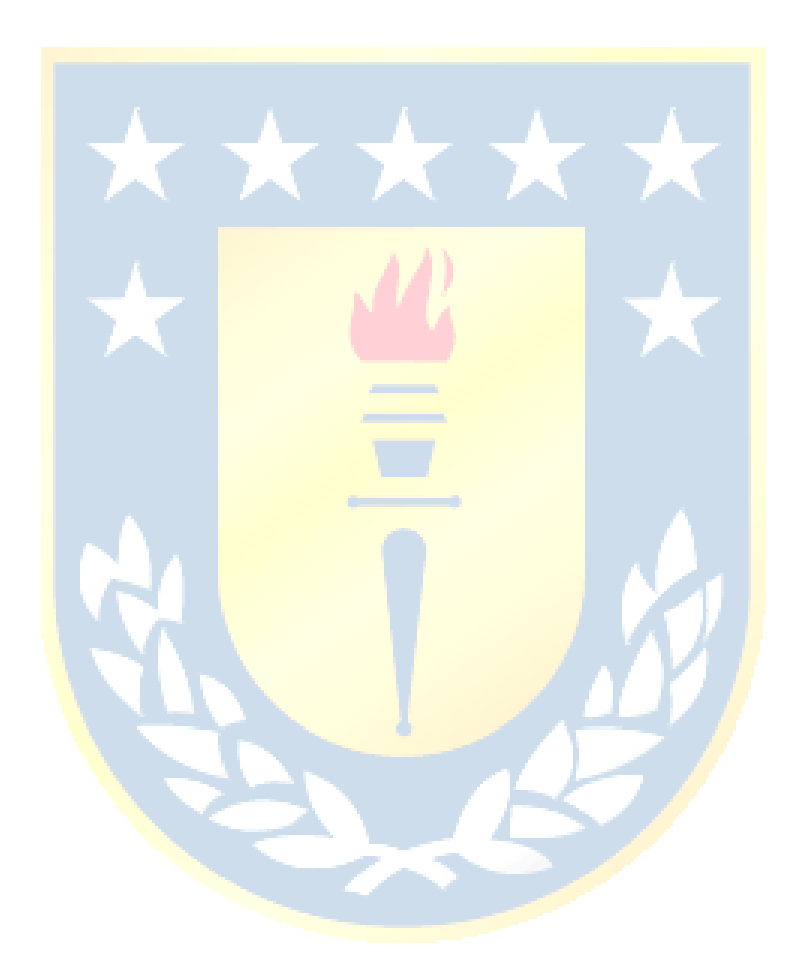

## **ANEXO**

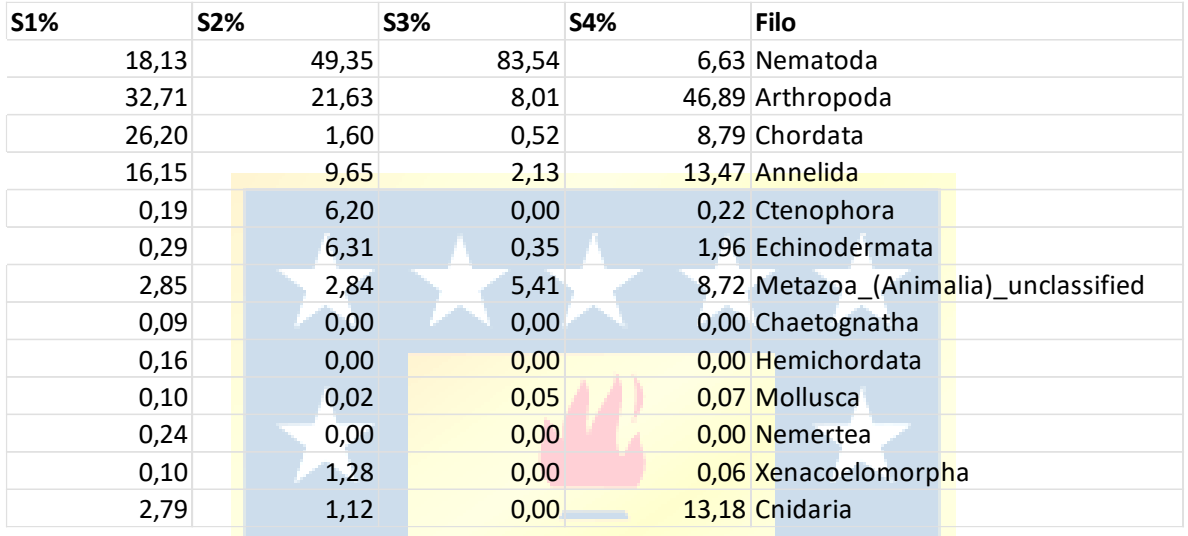

<span id="page-32-0"></span>**Anexo 1.** Tabla de porcentaje de filos asignados por estación

Diversidad y abundancia de Filos encontrados den las cuatro estaciones de muestreo de la Fosa de Atacama.

| $S1(\%)$ | S2(%) | $S3(\%)$ | S4(%)     | Orden                           |
|----------|-------|----------|-----------|---------------------------------|
| 42,32    | 60,48 | 7,80     | 37,39     | Orden_unclassified              |
| 4,02     | 2,53  | 83,43    | 0,48      | Monhysterida                    |
| 8,22     | 9,21  | 0,19     | 5,54      | Calanoida                       |
| 2,85     | 2,84  | 5,41     | 8,72      | Metazoa (Animalia) unclassified |
| 4,49     | 0,32  | 1,80     | 12,31     | Capitellida                     |
| 2,79     | 1,12  | 0,00     | 13,18     | Semaeostomeae                   |
| 0,52     | 0,55  | 0,13     | 12,47     | Decapoda                        |
| 6,85     | 4,68  | 0,06     | 0,95      | Phyllodocida                    |
| 11,75    | 0,00  | 0,00     | 0,04      | <b>Doliolida</b>                |
| 7,50     | 1,10  | 0,52     | 0,83      | Phlebobranchia                  |
| 2,76     | 0,49  | 0,00     | 5,41      | Copelata                        |
| 0,06     | 6,20  | 0,00     | 0,00      | Cydippida                       |
| 0,21     | 3,26  | 0,09     | 1,96      | Apodida                         |
| 0,08     | 3,06  | 0,26     | 0,00      | Elasipodida                     |
| 2,54     | 0,00  | 0,05     | 0,02      | Cyclopoida                      |
| 1,56     | 0,61  | 0,27     | 0,07      | Sipuncula                       |
| 0,00     | 2,27  | 0,00     | 0,03      | Spionida                        |
| 0,10     | 1,28  | 0,00     | 0,06      | Acoela                          |
| 0,00     | 0,00  | 0,00     | 0,28      | Amphipoda                       |
| 0,20     | 0,00  | 0,00     | 0,07      | Terebellida                     |
| 0,24     | 0,00  | 0,00     | 0,00      | Cetartiodactyla                 |
| 0,19     | 0,00  | 0,00     | ۰<br>0,05 | Harpacticoida                   |
| 0,16     | 0,00  | 0,00     | 0,00      | Enteropneusta                   |
| 0,14     | 0,00  | 0,00     | 0,00      | <b>Heteronemertea</b>           |
| 0,11     | 0,00  | 0,00     | 0,00      | Monostilifera                   |
| 0,10     | 0,00  | 0,00     | 0,00      | Stolidobranchia                 |
| 0,10     | 0,00  | 0,00     | 0,00      | Oegopsida                       |
| 0,09     | 0,00  | 0,00     | 0,00      | Aphragmophora                   |
| 0,00     | 0,00  | 0,00     | 0,07      | Pteropoda                       |
| 0,00     | 0,00  | 0,00     | 0,05      | Cestida                         |
| 0,05     | 0,00  | 0,00     | 0,00      | Podocopida                      |

<span id="page-33-0"></span>**Anexo 2.** Tabla de porcentaje de ordenes asignados por estación.

Porcentaje obtenido de cada orden asignado en las cuatro estaciones de muestreo de la Fosa de Atacama.

| <b>S1%</b> | <b>S2%</b> | <b>S3%</b> | <b>S4%</b> | Familia                              |
|------------|------------|------------|------------|--------------------------------------|
| 51,68      | 70,74      | 91,32      |            | 62,72 Familia_unclassified           |
| 2,85       | 2,84       | 5,41       |            | 8,72 Metazoa (Animalia) unclassified |
| 4,49       | 0,32       | 1,80       |            | 12,31 Capitellidae                   |
| 3,92       | 6,41       | 0,15       |            | 4,88 Metridinidae                    |
| 11,75      | 0,00       | 0,00       |            | 0,04 Doliolidae                      |
| 5,64       | 4,68       | 0,06       |            | 0,95 Phyllodocidae                   |
| 7,50       | 1,10       | 0,52       |            | 0,83 Corellidae                      |
| 2,76       | 0,49       | 0,00       |            | 5,41 Oikopleuridae                   |
| 0,00       | 6,20       | 0,00       |            | 0,00 Mertensiidae                    |
| 0,21       | 3,26       | 0,09       |            | 1,96 Myriotrochidae                  |
| 3,13       | 0,00       | 0,00       |            | 0,00 Clausocalanidae                 |
| 0,00       | 2,57       | 0,26       |            | 0,00 Elpidiidae                      |
| 1,56       | 0,61       | 0,27       |            | 0,07 Golfingiidae                    |
| 1,90       | 0,00       | 0,00       |            | 0,04 Opheliidae                      |
| 0,00       | 0,00       | 0,00       |            | 1,66 Pelagiidae                      |
| 0,70       | 0,08       | 0,04       |            | 0,09 Paracalanidae                   |
| 0,10       | 0,71       | 0,00       |            | 0,06 Actinoposthiidae                |
| 0,35       | 0,00       | 0,00       |            | 0,00 Sphaeronectidae                 |
| 0,24       | 0,00       | 0,00       |            | 0,00 Monodontidae                    |
| 0,19       | 0,00       | 0,00       |            | 0,05 Canthocamptidae                 |
| 0,20       | 0,00       | 0,00       |            | 0,00 Cirratulidae                    |
| 0,16       | 0,00       | 0,00       |            | 0,00 Ptychoderidae                   |
| 0,15       | 0,00       | 0,00       |            | 0,00 Oithonidae                      |
| 0,11       | 0,00       | 0,00       |            | 0,00 Oncaeidae                       |
| 0,10       | 0,00       | 0,00       |            | 0,00 Pyuridae                        |
| 0,10       | 0,00       | 0,00       |            | 0,00 Architeuthidae                  |
| 0,09       | 0,00       | 0,00       |            | 0,00 Sagittidae                      |
| 0,00       | 0,00       | 0,00       |            | 0,07 Trichobranchidae                |
| 0,00       | 0,00       | 0,00       |            | 0,07 Limacinidae                     |
| 0,06       | 0,00       | 0,00       |            | 0,00 Pleurobrachiidae                |
| 0,00       | 0,00       | 0,00       |            | 0,05 Cestidae                        |
| 0,05       | 0,00       | 0,00       |            | 0,00 Cytheroidea                     |
| 0,00       | 0,00       | 0,05       |            | 0,00 Corycaeidae                     |
| 0,00       | 0,00       | 0,05       |            | 0,00 Penaeoidea                      |

<span id="page-34-0"></span>**Anexo 3.** Tabla de porcentaje de familias asignadas por estación

Porcentaje de todas las familias encontradas en los cuatro puntos de muestreo en la Fosa de Atacama

<span id="page-35-0"></span>**Anexo 4.** Lista de comandos utilizados en el software mothur

### **Comandos utilizados:**

#### **Paso 1**

En primer lugar, utilizando el comando detlaq= 10, se busca establecer el umbral de calidad, posteriormente con el comando insert=30, se selecciona el tamaño esperado del fragmento, para luego utilizar el comando trimoverlap=T, el cual se emplea para eliminar o cortar el solapamiento de las bases, el comando processors=65, indica el número de procesadores a utilizar para desempeñar este análisis, mientras que el comando summary.seqs(fasta=current) se emplearía para culminar este primer paso emitiendo un resumen de lo realizado anteriormente.

### **Paso 2**

El segundo paso, emplea el comando screen.seqs, este comando se utiliza para filtrar y eliminar secuencias que no cumplen con ciertos criterios de calidad. Los criterios de calidad se fijan bajo los siguientes comandos; fasta=current indica que se usaran las secuencias actuales, el comando group=current, hace referencia al archivo de agrupación, mientras que el comando maxambig=0, indica el número de bases ambiguas permitidas, el comando maxhomop=10, indica la máxima región homopolimera permitida, el comando contigsreport=current, se emplea para emitir un informe de los costing resultantes post filtrado. Luego de aplicar los comando anteriores se vuelve a utilizar el comando summary.seqs(fasta=current), realizando un resumen de las secuencias de este paso.

#### **Paso 3**

En este paso, se aplica el comando screen.seqs(fasta=current, group=current, minlength=115), donde se eliminan las secuencias con una longitud menor a 115 pares de bases. El comando minlength=115, se emplea para establecer la longitud mínima permitida para una secuencia. Posteriormente se aplica el comando pcr.seqs(fasta=current, group=current,start=1, end=692, keepdots=false),el cual simula un PCR, donde start=1, indica el número de base de inicio que se utilizará para la selección de la región en las secuencias, mientras que el comando end=692 es el número de base final que se utilizará para la selección de la región en las secuencias mientras que el comando , keepdots=false, se usa para no tomar en cuenta bases ambiguas.

## **Paso 4**

En este paso, se aplica el comando, screen.seqs(fasta=current, group=current, name=current,start=1, end=691) summary.seqs(fasta=current), para eliminar los contigs que no lleguen hasta el final de la región de interés. Siendo el comando fasta=current utilizado para indicar el formato de entrada de la secuencias, el comando group=current, agrupa las secuencias y el comando name=current hace referencia al archivo que lleva por nombre las secuencias, mientras que el comando start=1 fue utilizado para indicar el inicio de la región de la secuencia a conservar, complementándose con el comando end=691, el cual indica el fin de la región a conservar. Posteriormente se vuelve a aplicar el comando) summary.seqs(fasta=current), para generar un resumen del análisis anterior.

## **Paso 5**

En este paso se emplean los commandos: screen.seqs(fasta=current, group=current, name=current, start=1) summary.seqs(fasta=current), los cuales se utilizan para eliminar contigs que no comienzan desde el principio de la región fragmentada de interés. Esto es importante para garantizar que las secuencias utilizadas en análisis posteriores sean consistentes y tengan un punto de inicio uniforme en la región de interés.

## **Paso 6**

En el siguiente paso se emplean los comandos: screen.seqs(fasta=current, group=current, minlength=115) summary.seqs(fasta=current), los cuales se utilizan para eliminar secuencias que tienen una longitud menor a 115 bases, especialmente si estas secuencias más cortas se crearon durante el proceso anterior de eliminación de colas (tails). Este paso es esencial para asegurarse de que las secuencias utilizadas en análisis posteriores cumplan con los requisitos mínimos de longitud y calidad.

## **Paso 7**

En el siguiente paso se emplean los comandos: unique.seqs(fasta=current) summary.seqs(fasta=current, name=current) get.current() los cuales se utilizan para identificar y crear un conjunto de secuencias únicas a partir de las secuencias de entrada. Esto es útil para reducir redundancia y agilizar el análisis posterior. El proceso de crear secuencias únicas implica identificar y conservar solo una instancia de cada secuencia única presente en los datos.

## **Paso 8**

En este paso se empleean los siguientes commandos:

chimera.vsearch(fasta=current, name=current, group=current, dereplicate=f) remove.seqs(fasta=current, accnos=current, group=current, name=current, dups=t) summary.seqs(fasta=current, name=current), estos se utilizan para detectar y eliminar quimeras de las secuencias procesadas. La detección y eliminación de quimeras es crucial para asegurar la integridad y calidad de los datos en análisis posteriores.

## **Paso 9**

En este paso se emplean los siguiente comandos: pre.cluster(fasta=current, name=current, group=current, diffs=1, method=unoise) degap.seqs(fasta=current), los cuales se utilizan para corregir los errores de PCR utilizando el algoritmo UNOISE y luego realizar la eliminación de gaps en las secuencias. UNOISE es un método diseñado para abordar errores de amplificación y mejorar la calidad de las secuencias antes de continuar con el análisis posterior.

## **Paso 10**

Por último se emplean los siguientes comandos: classify.seqs(fasta=current, template=Silva128\_ShortAll.ng.fasta,

taxonomy=taxmap\_slv\_ssu\_ref\_128\_ShortAll.txt, group=current) count.seqs(count=current, compress=t) , los cuales se utilizan para clasificar taxonómicamente las secuencias de acuerdo con la base de datos de referencia Silva 128.

#### **Bibliografía.**

- Aguirre, C., Pizarro, Ó., Strub, P. T., Garreaud, R., & Barth, J. A. (2012). Seasonal dynamics of the near-surface alongshore flow off central Chile. *Journal of Geophysical Research: Oceans*, *117*(C1).
- Amaral-Zettler, L. A., McCliment, E. A., Ducklow, H. W., & Huse, S. M. (2009). A method for studying protistan diversity using massively parallel sequencing of V9 hypervariable regions of small-subunit ribosomal RNA genes. *PloS one*, *4*(7), e6372.
- Benson, D. A., Karsch-Mizrachi, I., Lipman, D. J., Ostell, J., & Wheeler, D. L. (2005). GenBank. *Nucleic acids research*, *33*(suppl\_1), D34-D38.
- Bochdansky, A. B., Van Aken, H. M., & Herndl, G. J. (2010). Role of macroscopic particles in deep-sea oxygen consumption. *Proceedings of the National Academy of Sciences*, *107*(18), 8287-8291.
- Bravo, L., Ramos, M., Astudillo, O., Dewitte, B., & Goubanova, K. (2016). Seasonal variability of the Ekman transport and pumping in the upwelling system off central-northern Chile ( $\sim$  30° S) based on a high-resolution atmospheric regional model (WRF). *Ocean Science*, *12*(5), 1049-1065.
- Bucklin, A., Lindeque, P. K., Rodriguez-Ezpeleta, N., Albaina, A., & Lehtiniemi, M. (2016). Metabarcoding of marine zooplankton: prospects, progress and pitfalls. *Journal of Plankton Research*, *38*(3), 393-400.
- Bucklin, A., Yeh, H. D., Questel, J. M., Richardson, D. E., Reese, B., Copley, N. J., & Wiebe, P. H. (2019). Time-series metabarcoding analysis of zooplankton diversity of the NW Atlantic continental shelf. *ICES Journal of Marine Science*, *76*(4), 1162-1176.
- Buesseler, K. O.,  $\&$  Boyd, P. W. (2009). Shedding light on processes that control particle export and flux attenuation in the twilight zone of the open ocean. *Limnology and Oceanography*, *54*(4), 1210-1232.
- Chiba, S., Batten, S., Martin, C. S., Ivory, S., Miloslavich, P., & Weatherdon, L. V. (2018). Zooplankton monitoring to contribute towards addressing global biodiversity conservation challenges. *Journal of Plankton Research*, *40*(5), 509-518.
- Clarke, K., & Gorley, R. (2015). Getting started with PRIMER v7. *PRIMER-E: Plymouth, Plymouth Marine Laboratory*, *20*(1).
- Corinaldesi, C. (2015). New perspectives in benthic deep-sea microbial ecology. *Frontiers in Marine Science*, *2*, 17.
- Correa‐Ramirez, M. A., Hormazábal, S., & Yuras, G. (2007). Mesoscale eddies and high chlorophyll concentrations off central Chile (29–39 S). *Geophysical Research Letters*, *34*(12).
- De Vargas, C., Audic, S., Henry, N., Decelle, J., Mahé, F., Logares, R., Lara, E., Berney, C., Le Bescot, N., & Probert, I. (2015). Eukaryotic plankton diversity in the sunlit ocean. *Science*, *348*(6237), 1261605.
- Deagle, B. E., Jarman, S. N., Coissac, E., Pompanon, F., & Taberlet, P. (2014). DNA metabarcoding and the cytochrome c oxidase subunit I marker: not a perfect match. *Biology letters*, *10*(9), 20140562.
- Fiedler, P. C., & Talley, L. D. (2006). Hydrography of the eastern tropical Pacific: A review. *Progress in oceanography*, *69*(2-4), 143-180.
- Glud, R. N., Wenzhöfer, F., Middelboe, M., Oguri, K., Turnewitsch, R., Canfield, D. E., & Kitazato, H. (2013). High rates of microbial carbon turnover in sediments in the deepest oceanic trench on Earth. *Nature Geoscience*, *6*(4), 284-288.
- Gooday, A. J., Schoenle, A., Dolan, J. R., & Arndt, H. (2020). Protist diversity and function in the dark ocean–Challenging the paradigms of deep-sea ecology with special emphasis on foraminiferans and naked protists. *European journal of protistology*, *75*, 125721.
- Heller, P., Casaletto, J., Ruiz, G., & Geller, J. (2018). A database of metazoan cytochrome c oxidase subunit I gene sequences derived from GenBank with CO-ARBitrator. *Scientific Data*, *5*(1), 1-7.
- Hormazabal, S., Combes, V., Morales, C. E., Correa‐Ramirez, M. A., Di Lorenzo, E., & Nuñez, S. (2013). Intrathermocline eddies in the coastal transition zone off central Chile (31–41 S). *Journal of Geophysical Research: Oceans*, *118*(10), 4811-4821.
- Hsieh, T., Ma, K., & Chao, A. (2016). *NEXT:* an R package for rarefaction and extrapolation of species diversity (H ill numbers). *Methods in Ecology and Evolution*, *7*(12), 1451-1456.
- Ichino, M. C., Clark, M. R., Drazen, J. C., Jamieson, A., Jones, D. O., Martin, A. P., Rowden, A. A., Shank, T. M., Yancey, P. H., & Ruhl, H. A. (2015). The distribution of benthic biomass in hadal trenches: a modelling approach to investigate the effect of vertical and lateral organic matter transport to the seafloor. *Deep Sea Research Part I: Oceanographic Research Papers*, *100*, 21-33.
- Jamieson, A. (2015). *The hadal zone: life in the deepest oceans*. Cambridge University Press.
- Jamieson, A. J., Fujii, T., Mayor, D. J., Solan, M., & Priede, I. G. (2010). Hadal trenches: the ecology of the deepest places on Earth. *Trends in Ecology & Evolution*, *25*(3), 190-197.
- Kim, H., Lee, C.-R., Lee, S.-k., Oh, S.-Y., & Kim, W. (2020). Biodiversity and community structure of mesozooplankton in the marine and coastal national park areas of Korea. *Diversity*, *12*(6), 233.
- Laroche, O., Kersten, O., Smith, C. R., & Goetze, E. (2020). From sea surface to seafloor: A benthic allochthonous eDNA survey for the abyssal ocean. *Frontiers in Marine Science*, *7*, 682.
- Lindeque, P. K., Parry, H. E., Harmer, R. A., Somerfield, P. J., & Atkinson, A. (2013). Next generation sequencing reveals the hidden diversity of zooplankton assemblages. *PloS one*, *8*(11), e81327.
- Marín, V. H., Escribano, R., Delgado, L. E., Olivares, G., & Hidalgo, P. (2001). Nearshore circulation in a coastal upwelling site off the northern Humboldt Current System. *Continental Shelf Research*, *21*(13-14), 1317- 1329.
- Nunoura, T., Takaki, Y., Hirai, M., Shimamura, S., Makabe, A., Koide, O., Kikuchi, T., Miyazaki, J., Koba, K., & Yoshida, N. (2015). Hadal biosphere: insight into the microbial ecosystem in the deepest ocean on Earth. *Proceedings of the National Academy of Sciences*, *112*(11), E1230- E1236.
- Peterson, W. T., Emmett, R., Goericke, R., Venrick, E., Mantyla, A., Bograd, S. J., Schwing, F. B., Hewitt, R., Lo, N., & Watson, W.  $(2006)$ . The state of the California Current, 2005-2006: warm in the north, cool in the south. *California Cooperative Oceanic Fisheries Investigations Report*, *47*, 30.
- Polovina, J. J., Howell, E. A., & Abecassis, M. (2008). Ocean's least productive waters are expanding. *Geophysical Research Letters*, *35*(3).
- Quast, C., Pruesse, E., Yilmaz, P., Gerken, J., Schweer, T., Yarza, P., Peplies, J., & Glöckner, F. O. (2012). The SILVA ribosomal RNA gene database project: improved data processing and web-based tools. *Nucleic acids research*, *41*(D1), D590-D596.
- Ramírez-Flandes, S., González, C. E., Aldunate, M., Poulain, J., Wincker, P., Glud, R. N., Escribano, R., Haond, S. A., & Ulloa, O. (2022). High genetic diversity in the pelagic deep-sea fauna of the Atacama Trench revealed by environmental DNA. *bioRxiv*, 2022.2004. 2014.488404.
- Rex, M. A., Etter, R. J., Morris, J. S., Crouse, J., McClain, C. R., Johnson, N. A., Stuart, C. T., Deming, J. W., Thies, R., & Avery, R. (2006). Global bathymetric patterns of standing stock and body size in the deep-sea benthos. *Marine Ecology Progress Series*, *317*, 1-8.
- Rogers, A. D. (2015). Environmental Change in the Deep Ocean. *Annual Review of Environment and Resources*, *40*(1), 1-38. <https://doi.org/10.1146/annurev-environ-102014-021415>
- Schloss, P. D., Westcott, S. L., Ryabin, T., Hall, J. R., Hartmann, M., Hollister, E. B., Lesniewski, R. A., Oakley, B. B., Parks, D. H., & Robinson, C. J. (2009). Introducing mothur: open-source, platform-independent, community-supported software for describing and comparing microbial

communities. *Applied and environmental microbiology*, *75*(23), 7537- 7541.

- Schmidt, C., & Arbizu, P. M. (2015). Unexpectedly higher metazoan meiofauna abundances in the Kuril–Kamchatka Trench compared to the adjacent abyssal plains. *Deep Sea Research Part II: Topical Studies in Oceanography*, *111*, 60-75.
- Seibel, B. A. (2011). Critical oxygen levels and metabolic suppression in oceanic oxygen minimum zones. *Journal of Experimental Biology*, *214*(2), 326-336.
- Sobarzo, M., & Figueroa, D. (2001). The physical structure of a cold filament in a Chilean upwelling zone (Penınsula de Mejillones, Chile, 23 S). *Deep Sea Research Part I: Oceanographic Research Papers*, *48*(12), 2699- 2726.
- Sommer, S. A., Van Woudenberg, L., Lenz, P. H., Cepeda, G., & Goetze, E. (2017). Vertical gradients in species richness and community composition across the twilight zone in the North Pacific Subtropical Gyre. *Molecular Ecology*, *26*(21), 6136-6156.
- Stat, M., John, J., DiBattista, J. D., Newman, S. J., Bunce, M., & Harvey, E. S. (2019). Combined use of eDNA metabarcoding and video surveillance for the assessment of fish biodiversity. *Conservation Biology*, *33*(1), 196- 205.
- Stuart, C. T., Rex, M., & Etter, R. J. (2003). Large-scale spatial and temporal patterns of deep-sea benthic species diversity. *Ecosystems of the World*, 295-312.
- Taira, K., Yanagimoto, D., & Kitagawa, S. (2005). Deep CTD casts in the challenger deep, Mariana Trench. *Journal of Oceanography*, *61*, 447- 454.
- Tittensor, D. P., Mora, C., Jetz, W., Lotze, H. K., Ricard, D., Berghe, E. V., & Worm, B. (2010). Global patterns and predictors of marine biodiversity across taxa. *Nature*, *466*(7310), 1098-1101.
- Westcott, S. L., & Schloss, P. D. (2017). OptiClust, an improved method for assigning amplicon-based sequence data to operational taxonomic units. *MSphere*, *2*(2), 10.1128/mspheredirect. 00073-00017.
- Zhang, J., Kapli, P., Pavlidis, P., & Stamatakis, A. (2013). A general species delimitation method with applications to phylogenetic placements. *Bioinformatics*, *29*(22), 2869-2876.